# **EXperimental PLANNing Documentation**

*Release 0.0.0*

**properallan**

**Aug 17, 2023**

# **CONTENTS:**

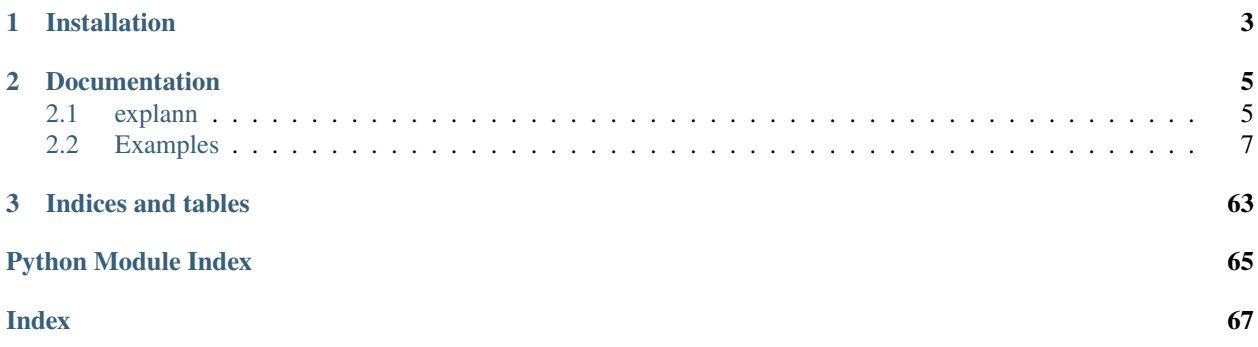

Python package for EXperimental PLANNing course. It implements classes to build and analise statistical (mainly focused on factorial) models.

Statisctical models are built by *statsmodels*.

# **CHAPTER**

# **ONE**

# **INSTALLATION**

<span id="page-6-0"></span>If you have *git* and installed, just clone this repository

git clone https://github.com/properallan/explann```

move to the root folder

cd explann

then

pip install -e .

### **CHAPTER**

# **TWO**

# **DOCUMENTATION**

<span id="page-8-4"></span><span id="page-8-0"></span>The documentation is available at <https://explann.readthedocs.io/en/latest/>

# <span id="page-8-1"></span>**2.1 explann**

### **2.1.1 explann package**

**Subpackages**

#### **Submodules**

#### <span id="page-8-3"></span>**explann.dataio module**

<span id="page-8-2"></span>class explann.dataio.BaseImport(*data: DataFrame = None*, *start\_index: int = 1*) Bases: object

Base class for importing data from a file or string.

data : pandas.DataFrame Data to be imported.

#### data

**Type** pandas.DataFrame

#### parsed\_data

**Type** pandas.DataFrame

#### levels

**Type** pandas.DataFrame

#### delimiter

**Type** str

parse\_levels(*data*)

Parse levels from a pandas.DataFrame.

<span id="page-9-2"></span>parse\_levels\_from\_string(*data*, *delimiter*)

Parse levels from a string.

parse\_levels\_from\_xlsx(*path*, *sheet\_name*, *index\_col*) Parse levels from an xlsx file.

parse\_levels(*data: DataFrame = None*)

parse\_levels\_from\_string(*data: str = None*, *delimiter: str = None*)

parse\_levels\_from\_xlsx(*data: str = None*, *sheet\_name: str = None*, *index\_col: int = 0*)

class explann.dataio.ImportString(*data: str = None*, *levels: str = None*, *delimiter: str = '\\s'*, *engine: str = 'python'*, *start\_index: int = 1*, *\*\*kwargs*)

Bases: [BaseImport](#page-8-2)

```
class explann.dataio.ImportXLSX(path: str = None, data_sheet: str = 0, levels_sheet: str = None,
                                      start_index: int = 1, **kwargs)
```
Bases: [BaseImport](#page-8-2)

#### <span id="page-9-1"></span>**explann.models module**

#### <span id="page-9-0"></span>class explann.models.BaseModel

Bases: object

```
class explann.models.FactorialModel(data: ~pandas.core.frame.DataFrame = None, functions: str | list |
                                           tuple = None, statsmodel: object = <bound method
                                           Model.from_formula of <class
                                           'statsmodels.regression.linear_model.OLS'>>, levels:
                                           ~pandas.core.frame.DataFrame = None, **fit_kwargs)
```
Bases: [BaseModel](#page-9-0)

anova(*function: str | list | tuple = None*)

build\_significant\_models(*function: str | list | tuple = None*, *alpha: float = 0.05*, *use\_anova: bool = False*)

decode\_variables(*variables*, *levels: DataFrame = None*)

#### property dependent\_variables

```
encode_variables(variables, levels: DataFrame = None)
```
fit(*data: ~pandas.core.frame.DataFrame = None*, *functions: str | list | tuple = None*, *statsmodel: object = <bound method Model.from\_formula of <class 'statsmodels.regression.linear\_model.OLS'>>*, *\*\*fit\_kwargs*)

#### property function\_names

```
get_categorical_functions()
```

```
get_categorical_model()
```
get\_significant\_model\_functions(*function: str | list | tuple = None*, *alpha: float = 0.05*, *use\_anova: bool = False*)

<span id="page-10-2"></span>get\_significant\_terms(*function: str | list | tuple = None*, *alpha: float = 0.05*)

property independent\_variables

lack\_of\_fit(*function: str | list | tuple = None*, *baseline:* [BaseModel](#page-9-0) *= None*, *alpha: float = 0.05*)

predict(*function*, *variables*)

predict\_rescaled(*function*, *variables*, *levels: DataFrame = None*)

print\_equation(*function: str | list | tuple = None*, *alpha: float = 0.05*, *precision: int = 4*)

summary(*function: str | list | tuple = None*)

working\_lack\_of\_fit(*function: str | list | tuple = None*, *baseline:* [BaseModel](#page-9-0) *= None*)

explann.models.add\_categorical(*formula*)

#### <span id="page-10-1"></span>**Module contents**

### <span id="page-10-0"></span>**2.2 Examples**

### **2.2.1 Begginer's Tutorial**

#### **Reading Data from String**

Data can be read from a string, by using the ImportString class of explain.dataio. The default delimiter is \s the spectial charactere for whitespaces.

#### [1]: from explann.dataio import ImportString

```
data_string = """
Observação Dureza Temperatura
1 137 220
2 137 220
3 137 220
4 136 220
5 135 220
6 135 225
7 133 225
8 132 225
9 133 225
10 133 225
11 128 230
12 124 230
13 126 230
14 129 230
15 126 230
16 122 235
17 122 235
18 122 235
19 119 235
20 122 235
```

```
data_reader_string = ImportString(data=data_string, delimiter="\s")
```
data\_reader object stores the providade data in its .data attribute

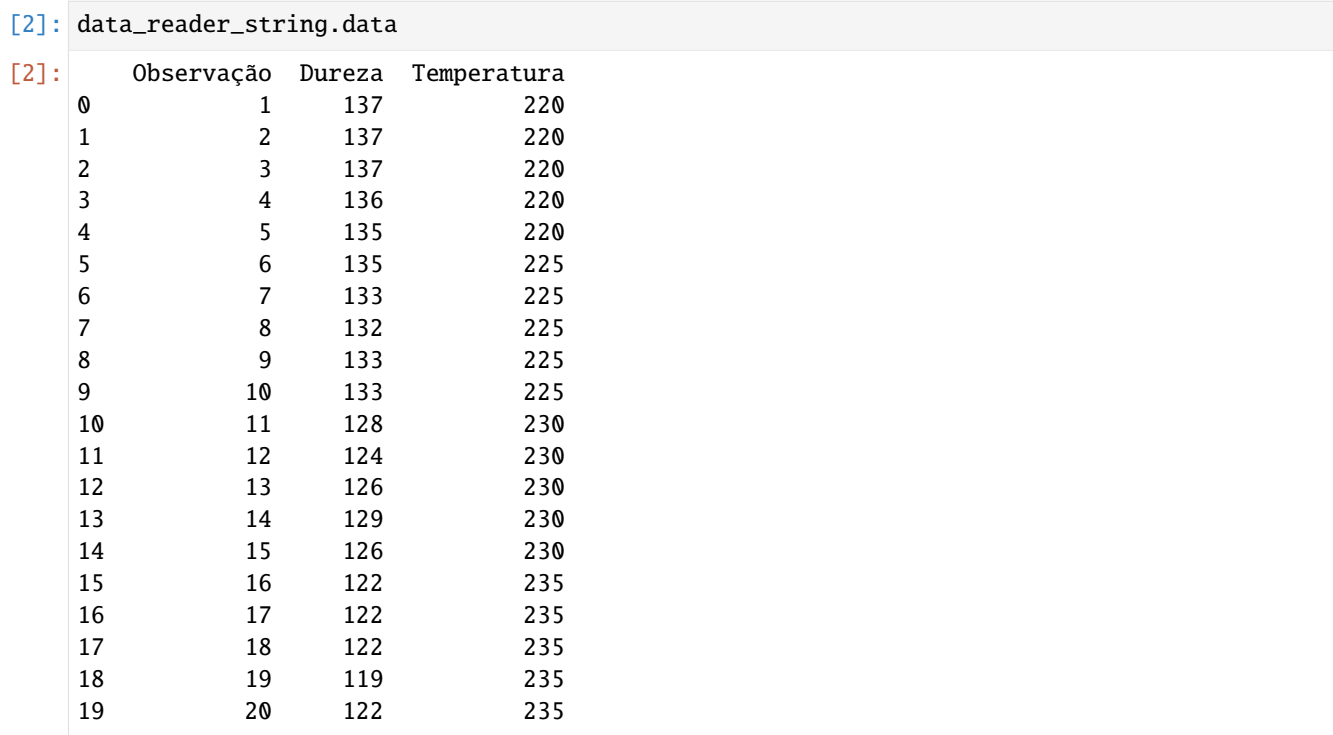

#### **Read Data from Excel file**

Data can also be read from a .xlsx file (Excel extension). To do so, use the ImportXLSX class of explain.dataio. Default is to read the first Sheet, otherwise desired provide the additional argument sheet\_name

```
[3]: from explann.dataio import ImportXLSX
```

```
data_reader_xlsx = ImportXLSX(path="../../data/paper_data_24.xlsx")
```
data\_reader\_xlsx.data

 $\cdots$ 

[3]: U A P Y F C B 0 -1 -1 -1 -1 39 1.328 170 1 1 -1 -1 -1 87 1.699 122 2 -1 1 -1 -1 48 1.332 473 3 1 1 -1 -1 71 1.979 511 4 -1 -1 1 -1 43 1.458 156 5 1 -1 1 -1 84 2.189 204 6 -1 1 1 -1 45 1.343 385 7 1 1 1 -1 112 1.707 288 8 -1 -1 -1 1 19 1.257 114 9 1 -1 -1 1 146 2.148 116

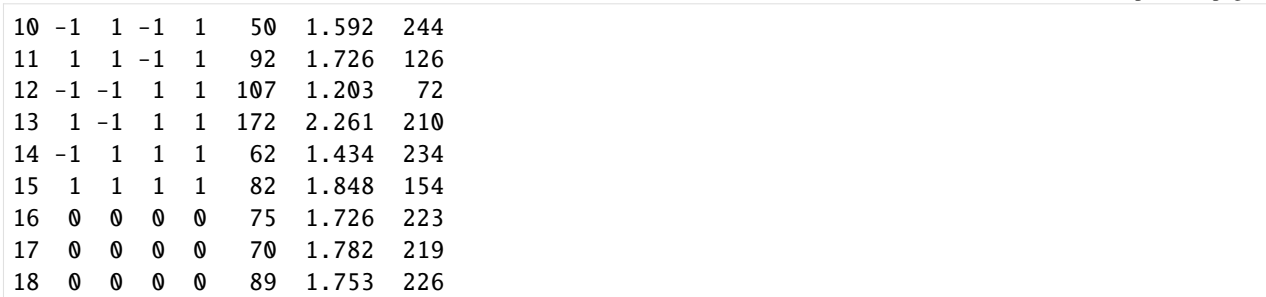

#### **Dealing With Leveled Data**

Any importer has the functionality to convert levels of an factorial to respective values. For this task a table containg the values associated with each level should be passed, either as a string or a .xlsx file in the same way as the main data table.`

```
[4]: levels_string = """
    Levels;U;A;P;Y
    -1;0.15;0.7; 0.40;0.13
    0; 0.30;1.4; 0.75;0.26
    1; 0.45;2.1; 1.10;0.38
    """
    levels_reader = ImportString(
       data = levels_string,
       delimiter = ";",
       index_col = 0 # should pass the column name or index containing the level.
    )
    levels_reader.data
[4]: U A P Y
    Levels
    -1 0.15 0.7 0.40 0.13
     0 0.30 1.4 0.75 0.26
     1 0.45 2.1 1.10 0.38
```
The same data should be imported from a .xlsx file.

```
[5]: levels_reader_xlsx = ImportXLSX(
       path="../../data/paper_data_24.xlsx",
        sheet_name="Levels",
       index_col=0,
    \lambdalevels_reader_xlsx.data
[5]: U A P Y
    Levels
    -1 0.15 0.7 0.40 0.13
```
0 0.30 1.4 0.75 0.26 1 0.45 2.1 1.10 0.38

The data reader parse\_levels acept a pd.Dataframe constructed from any one of the methods above, you can pass string or .xlsx files to the methos parse\_levels\_from\_string and parse\_levels\_from\_xlsx.

```
[6]: # passing a pd.DataFrame
     data_reader_xlsx.parse_levels(
         data = levels_reader.data
     \mathcal{L}
```

```
[7]: data_reader_xlsx.data
```

```
[7]: U A P Y F C B
   0 0.15 0.7 0.40 0.13 39 1.328 170
   1 0.45 0.7 0.40 0.13 87 1.699 122
   2 0.15 2.1 0.40 0.13 48 1.332 473
   3 0.45 2.1 0.40 0.13 71 1.979 511
   4 0.15 0.7 1.10 0.13 43 1.458 156
   5 0.45 0.7 1.10 0.13 84 2.189 204
   6 0.15 2.1 1.10 0.13 45 1.343 385
   7 0.45 2.1 1.10 0.13 112 1.707 288
   8 0.15 0.7 0.40 0.38 19 1.257 114
   9 0.45 0.7 0.40 0.38 146 2.148 116
   10 0.15 2.1 0.40 0.38 50 1.592 244
   11 0.45 2.1 0.40 0.38 92 1.726 126
   12 0.15 0.7 1.10 0.38 107 1.203 72
   13 0.45 0.7 1.10 0.38 172 2.261 210
   14 0.15 2.1 1.10 0.38 62 1.434 234
   15 0.45 2.1 1.10 0.38 82 1.848 154
   16 0.30 1.4 0.75 0.26 75 1.726 223
   17 0.30 1.4 0.75 0.26 70 1.782 219
   18 0.30 1.4 0.75 0.26 89 1.753 226
```

```
[8]: # passing a string
     data_reader_xlsx.parse_levels_from_string(
         data = levels_string,
         delimiter=";"
     \mathcal{L}# passing a path
     data_reader_xlsx.parse_levels_from_xlsx(
         data = "../../data/paper_data_24.xlsx",
         sheet_name = "Levels",
         index_col=0,
```

```
\mathcal{L}
```
[9]: data\_reader\_xlsx.data

[9]: U A P Y F C B 0 0.15 0.7 0.40 0.13 39 1.328 170 1 0.45 0.7 0.40 0.13 87 1.699 122 2 0.15 2.1 0.40 0.13 48 1.332 473 3 0.45 2.1 0.40 0.13 71 1.979 511 4 0.15 0.7 1.10 0.13 43 1.458 156 5 0.45 0.7 1.10 0.13 84 2.189 204 6 0.15 2.1 1.10 0.13 45 1.343 385 7 0.45 2.1 1.10 0.13 112 1.707 288

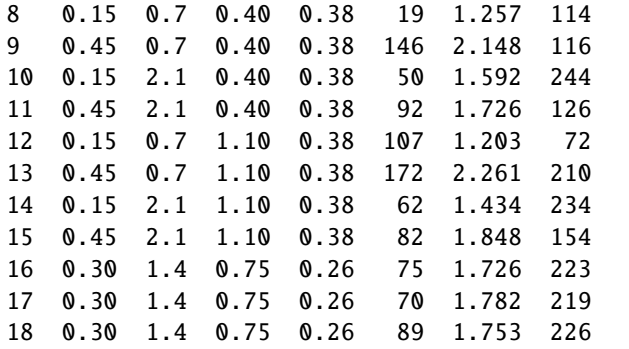

The results are the same, data attribute has its values parsed to the corresponding index levels for each variable as described in the levels\_reades\_<type>.data table.

### [10]: data\_reader\_xlsx.data

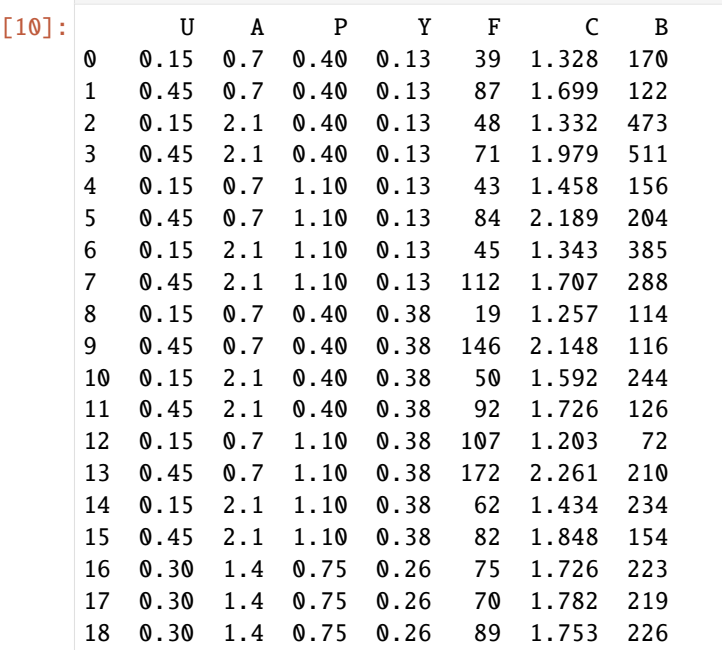

Original data is retained in a raw\_data attribute

### [11]: data\_reader\_xlsx.raw\_data

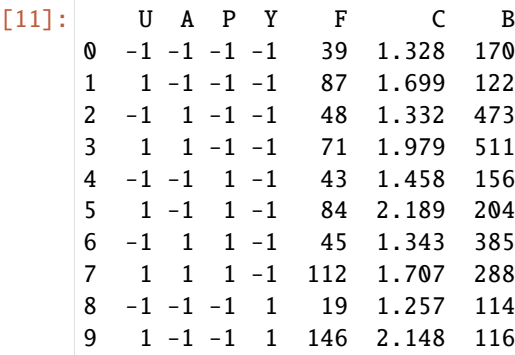

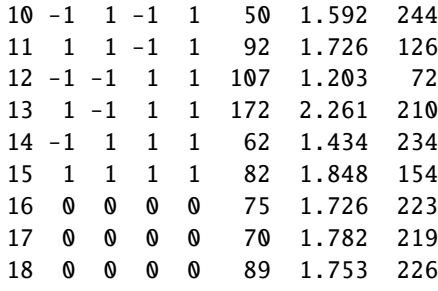

#### **Build a Factorial Model**

To bulid a factorial model for the data explann implemented the class FactorialModel. The arguments are the data and the functions. Functions are passed as python dictionaries, the keys are the function names, in this examlpe "F","CM" and "B". This names should be any string, this allow to create any number of models by addressing different names.

The dictionary values are also string containing the model equations, the syntax follow [patsy](https://patsy.readthedocs.io/en/latest/formulas.html) standards. The left hand side (lhs) contains the dependent variables and the right hand side (rhs) the indenpendent terms. The lhs and rhs are separated by "~" charactere.

[13]: from explann.models import FactorialModel

```
fm = FactorialModel(
   data=data_reader_xlsx.data,
   functions=
   {
       "F" : "F ~ U * A * P * Y".
       "CM" : "CM ~ U * A * P * Y",
       "B" : "B ~ U * A * P * Y"
   }
   )
---------------------------------------------------------------------------
NameError Traceback (most recent call last)
File ~/micromamba/envs/explann/lib/python3.11/site-packages/patsy/compat.py:36, in call_
˓→and_wrap_exc(msg, origin, f, *args, **kwargs)
    35 try:
---> 36 return f(*args, **kwargs)
    37 except Exception as e:
File ~/micromamba/envs/explann/lib/python3.11/site-packages/patsy/eval.py:169, in␣
˓→EvalEnvironment.eval(self, expr, source_name, inner_namespace)
   168 code = compile(expr, source_name, "eval", self.flags, False)
--> 169 return eval(code, {}, VarLookupDict([inner_namespace]
   170 + self._namespaces))
File <string>:1
NameError: name 'CM' is not defined
The above exception was the direct cause of the following exception:
```

```
PatsyError Traceback (most recent call last)
Cell In[13], line 3
     1 from explann.models import FactorialModel
---> 3 fm = FactorialModel(
     4 data=data_reader_xlsx.data,
     5 functions=
     6 \quad 67 "F" : "F \sim U * A * P * Y".8 "CM" : "CM ~ U * A * P * Y",
     9 "B" : "B ~ U * A * P * Y"
    10 }
    11 )
File \sim/Dropbox/local/github/explann/explann/models.py:34, in FactorialModel.__init__
˓→(self, data, functions, statsmodel)
    31 self.statsmodel = statsmodel
    32 self.functions = functions
---> 34 self.model = self.fit(
    35 data=data,
    36 functions=functions,
    37 statsmodel=statsmodel
    38 )
File \sim/Dropbox/local/github/explann/explann/models.py:56, in FactorialModel.fit(self,
˓→data, functions, statsmodel)
    54 function_name = splited[0].strip()
    55 function_body = splited[1].strip()
---> 56 model_dict[key] = self.statsmodel(function, data).fit()
    57 else:
    58 print('must provide function formulas')
File ~/micromamba/envs/explann/lib/python3.11/site-packages/statsmodels/base/model.py:
˓→203, in Model.from_formula(cls, formula, data, subset, drop_cols, *args, **kwargs)
   200 if missing == 'none': # with patsy it's drop or raise. let's raise.
   201 missing = 'raise'
--> 203 tmp = handle_formula_data(data, None, formula, depth=eval_env,
   204 missing=missing)
   205 ((endog, exog), missing_idx, design_info) = tmp
   206 max_endog = cls._formula_max_endog
File ~/micromamba/envs/explann/lib/python3.11/site-packages/statsmodels/formula/
˓→formulatools.py:63, in handle_formula_data(Y, X, formula, depth, missing)
    61 else:
    62 if data_util._is_using_pandas(Y, None):
---> 63 result = dmatrices(formula, Y, depth, return_type='dataframe',
    64 NA_action=na_action)
    65 else:
    66 result = dmatrices(formula, Y, depth, return_type='dataframe',
    67 NA_action=na_action)
File \sim/micromamba/envs/explann/lib/python3.11/site-packages/patsy/highlevel.py:309, in
```

```
(continues on next page)
```

```
(continued from previous page)
˓→dmatrices(formula_like, data, eval_env, NA_action, return_type)
   299 """Construct two design matrices given a formula_like and data.
   300
   301 This function is identical to :func:`dmatrix`, except that it requires
  (...)
   306 See :func:`dmatrix` for details.
   307 """
   308 eval_env = EvalEnvironment.capture(eval_env, reference=1)
--> 309 (lhs, rhs) = _do_highlevel_design(formula_like, data, eval_env,
   310 NA_action, return_type)
   311 if \text{lns}.\text{shape}[1] == 0:
   312 raise PatsyError("model is missing required outcome variables")
File \sim/micromamba/envs/explann/lib/python3.11/site-packages/patsy/highlevel.py:164, in \_˓→do_highlevel_design(formula_like, data, eval_env, NA_action, return_type)
   162 def data_iter_maker():
   163 return iter([data])
--> 164 design_infos = _try_incr_builders(formula_like, data_iter_maker, eval_env,
   165 NA_action
   166 if design_infos is not None:
   167 return build_design_matrices(design_infos, data,
   168 NA\_action=NA\_action,169 return_type=return_type)
File \sim/micromamba/envs/explann/lib/python3.11/site-packages/patsy/highlevel.py:66, in \_˓→try_incr_builders(formula_like, data_iter_maker, eval_env, NA_action)
    64 if isinstance(formula_like, ModelDesc):
    65 assert isinstance(eval_env, EvalEnvironment)
---> 66 return design_matrix_builders([formula_like.lhs_termlist,
    67 formula_like.rhs_termlist],
    68 data_iter_maker,
    69 eval_env,
    70 NA action)
    71 else:
    72 return None
File ~/micromamba/envs/explann/lib/python3.11/site-packages/patsy/build.py:693, in␣
˓→design_matrix_builders(termlists, data_iter_maker, eval_env, NA_action)
   689 factor_states = _factors_memorize(all_factors, data_iter_maker, eval_env)
   690 # Now all the factors have working eval methods, so we can evaluate them
   691 # on some data to find out what type of data they return.
   692 (num_column_counts,
--> 693 cat_levels_contrasts) = _examine_factor_types(all_factors,
   694 factor_states,
   695 data_iter_maker,
   696 NA_action)
   697 # Now we need the factor infos, which encapsulate the knowledge of
   698 # how to turn any given factor into a chunk of data:
   699 factor_infos = \{\}File \sim/micromamba/envs/explann/lib/python3.11/site-packages/patsy/build.py:443, in \_˓→examine_factor_types(factors, factor_states, data_iter_maker, NA_action)
```

```
(continues on next page)
```

```
441 for data in data_iter_maker():
   442 for factor in list(examine_needed):
--> 443 value = factor.eval(factor_states[factor], data)
   444 if factor in cat_sniffers or guess_categorical(value):
   445 if factor not in cat_sniffers:
File ~/micromamba/envs/explann/lib/python3.11/site-packages/patsy/eval.py:568, in␣
˓→EvalFactor.eval(self, memorize_state, data)
   567 def eval(self, memorize_state, data):
--> 568 return self._eval(memorize_state["eval_code"],
   569 memorize_state,
   570 data)
File ~/micromamba/envs/explann/lib/python3.11/site-packages/patsy/eval.py:551, in␣
˓→EvalFactor._eval(self, code, memorize_state, data)
   549 def _eval(self, code, memorize_state, data):
   550 inner_namespace = VarLookupDict([data, memorize_state["transforms"]])
--> 551 return call_and_wrap_exc("Error evaluating factor",
   552 self,
   553 memorize_state["eval_env"].eval,
   554 code,
   555 inner_namespace=inner_namespace)
File ~/micromamba/envs/explann/lib/python3.11/site-packages/patsy/compat.py:43, in call_
˓→and_wrap_exc(msg, origin, f, *args, **kwargs)
    39 new_exc = PatsyError("%s: %s: %s"
    40 % (msg, e.__class__.__name__, e),
    41 origin)
    42 # Use 'exec' to hide this syntax from the Python 2 parser:
---> 43 exec("raise new_exc from e")
    44 else:
    45 # In python 2, we just let the original exception escape -- better
    46 # than destroying the traceback. But if it's a PatsyError, we can
    47 # at least set the origin properly.
    48 if isinstance(e, PatsyError):
File <string>:1
PatsyError: Error evaluating factor: NameError: name 'CM' is not defined
   CM \sim U * A * P * Y\Lambda\Lambda
```
[ ]:

### **2.2.2 Case Study**

Nitrogen Source Optimization for Cellulase Production by *Penicillium funiculosum*, using a Sequential Experimental Design Methodology and the Desirability Function

The chosen [article](https://link.springer.com/content/pdf/10.1007/s12010-009-8875-6.pdf?pdf=button) for the case study suggests employing a sequential experimental design methodology to enhance cellulase production efficiency. Lignocellulosic biomass, being one of the most abundant materials globally, holds immense potential for biomass production. However, the widespread application of lignocellulosic biomass for biofuel production faces constraints due to the considerable expenses associated with acquiring the necessary enzymes for the chemical process of deriving second-generation sugars. Consequently, the optimization of enzyme production emerges as a pivotal focus within the energy industry's interests.

#### **The Chosen Article**

[Maeda, R.N., da Silva, M.M.P., Santa Anna, L.M.M. et al. Nitrogen Source Optimization for Cellulase Production by](https://link.springer.com/content/pdf/10.1007/s12010-009-8875-6.pdf?pdf=button) [Penicillium funiculosum, using a Sequential Experimental Design Methodology and the Desirability Function. Appl](https://link.springer.com/content/pdf/10.1007/s12010-009-8875-6.pdf?pdf=button) [Biochem Biotechnol 161, 411–422 \(2010\)](https://link.springer.com/content/pdf/10.1007/s12010-009-8875-6.pdf?pdf=button)

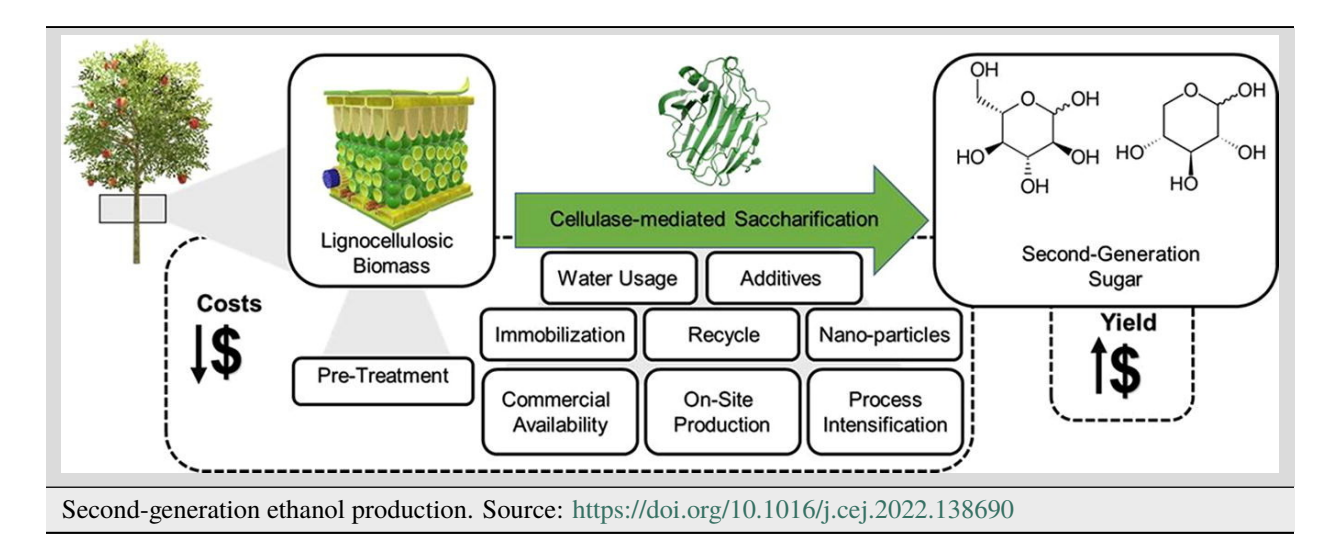

#### **Experimental Methods**

Cellulase production by Penicillium funiculosum was assessed through the measurement of cellulase activity, quantified in terms of activity units (U), indicating the enzymatic extract required to liberate 1 mol of sugars per minute.

Three distinct methods were employed to quantify cellulase activity, serving as the variables under consideration for optimization:

- Filter Paper Assay (FPase)
- Carboxymethylcellulose Assay (CMCase)
- Cellobiose Assay (-Glucosidase)

The dependent variables in this study encompass the concentrations of various nitrogen sources present within the samples, namely:

- Urea
- Ammonium Sulfate
- Peptone

• Yeast Extract

The experimental samples consist of conical flasks, each containing 200 mL of a production medium. This medium features varying concentrations of urea, ammonium sulfate, peptone, and yeast extract, all acting as nitrogen sources. It's worth noting that the carbon source remains constant throughout the experiments, maintaining a concentration of 15 g/L of partially delignified Cellulignin. Additionally, the spore suspension of Penicillium funiculosum ATCC 11797 maintains a consistent value of  $10^6$  conidia/mL.

#### **Sequential Experimenta Design**

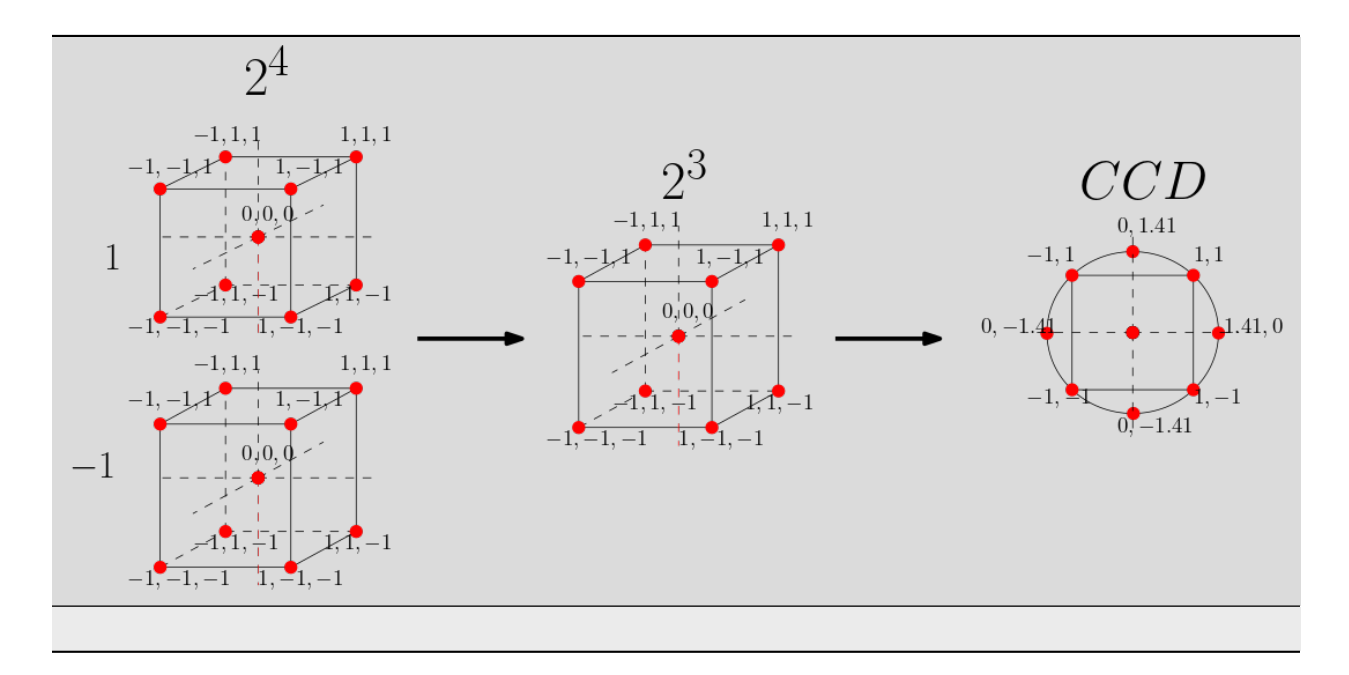

The sequential experimental design involves a series of meticulously crafted iterations, wherein each step entails the elimination of an insignificant variable.

This systematic approach begins with a  $2<sup>4</sup>$  factorial design, from which the least influential variable is identified and excluded based on Pareto plot analysis of the effects observed. The ensuing stage employs the remaining three variables within a  $2<sup>3</sup>$  experimental design, following a similar process of identifying and omitting the least impactful variable. Ultimately, the final stage entails the execution of a central composite design, employing the last two variables that have emerged from the iterative refinement process.

# **2.2.3 Factorial** 2 4

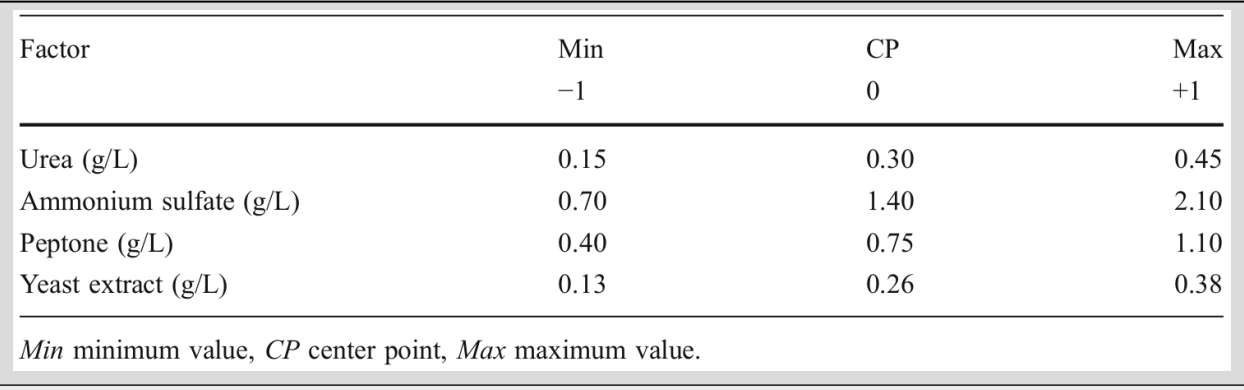

Levels for independent variables for the  $2<sup>4</sup>$  experimental design.

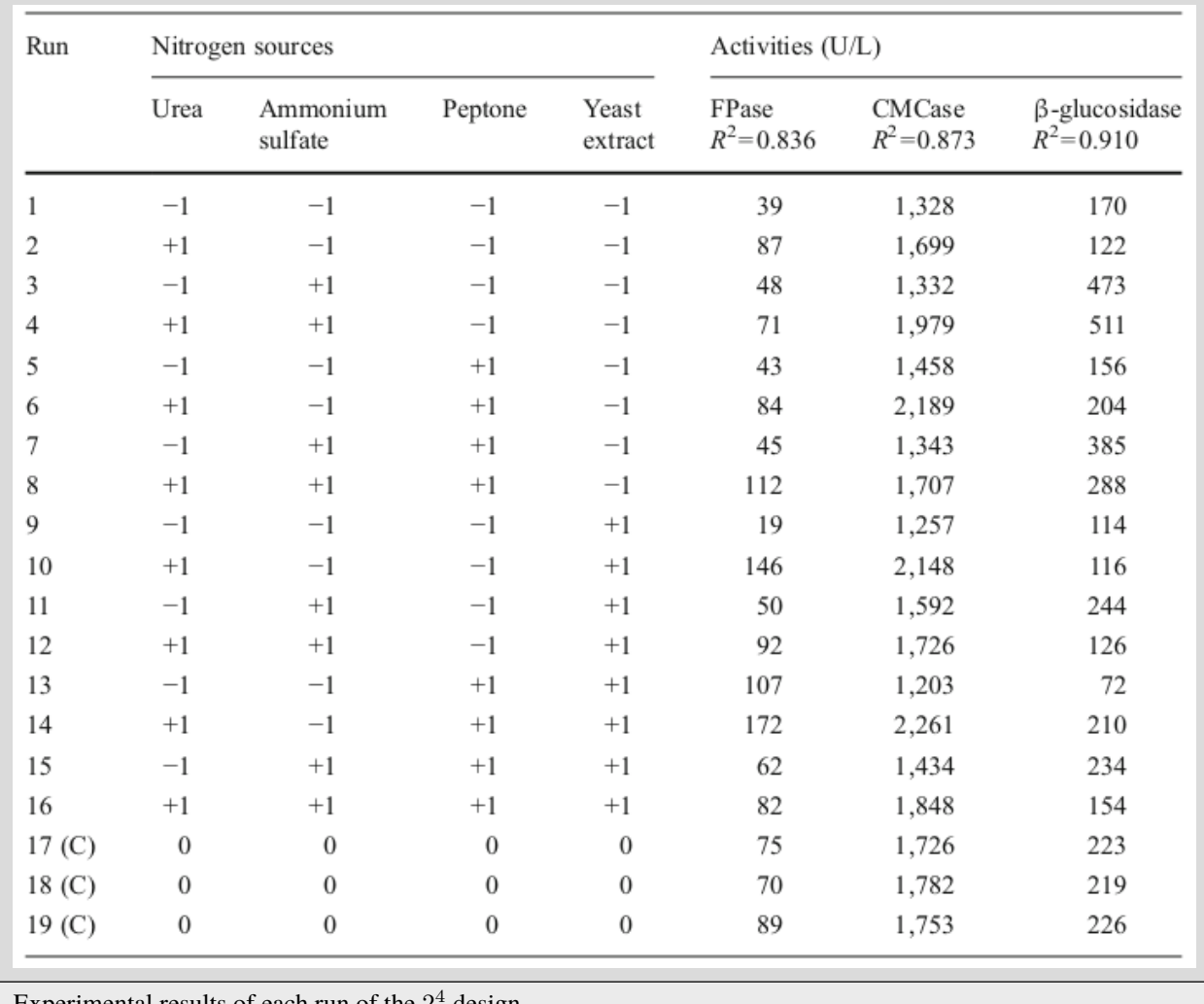

Experimental results of each run of the  $2<sup>4</sup>$  design.

### **2.2.4** explann **hands-on on** 2 <sup>4</sup> **design**

A python package (`explann [<https://github.com/properallan/explann/>](https://github.com/properallan/explann/)`\_\_) was developed to assist design and statistical analysis of experiments.

All the following source code is hostes on github [https://github.com/properallan/explann/.](https://github.com/properallan/explann/) Both the table of levels and the experimental results can be easily imported to the explann package. There are functions to import data in string format or even xlsx file format. The explann package can assisti also in the creation of the experimetal design.

TwoLevelFactorial implements a generic  $2^n$  factorial design, with  $n$  variables defined as a dictionary containunt the variable name and range.

#### [1]: from explann.doe import TwoLevelFactorial

```
f2b4 = TwoLevelFactorial(
    variables = {
        'U': (0.15, 0.45),
         'A': (0.70, 2.10),
         'P': (0.40, 1.10),
         'Y': (0.13, 0.38)
    },
    central_points=3
\mathcal{L}
```
Once instantiated this class build the doe table, storage as an object attribute as a pandas DataFrame.

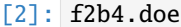

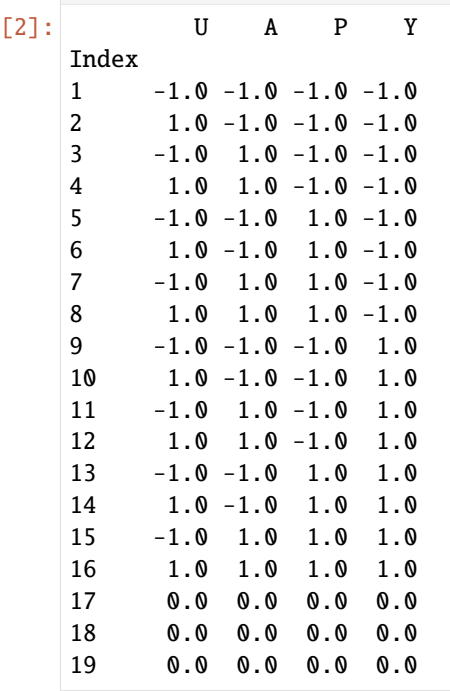

A table of the levels are also automaticly created.

[3]: f2b4.levels

[3]: U A P Y Levels

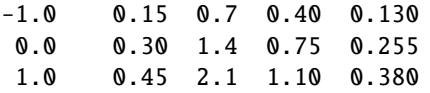

The doe table can be complemented with the response variables. For this task either ImportString or ImportXLSX can be used to load data.

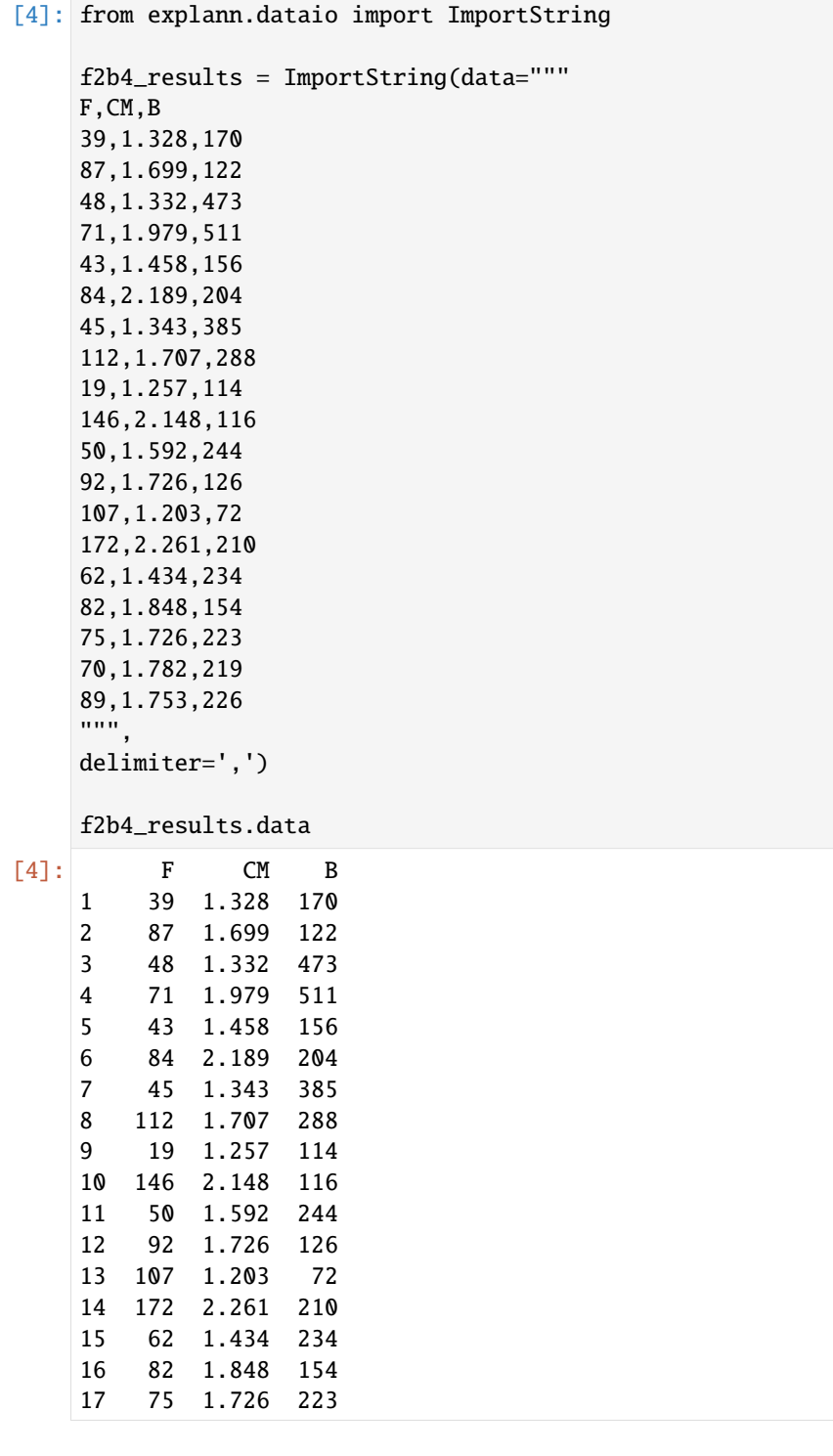

18 70 1.782 219 19 89 1.753 226

The data is the merged with the doe table using append\_results method.

```
[5]: f2b4.append_results(results=f2b4_results.data)
    f2b4.doe
```
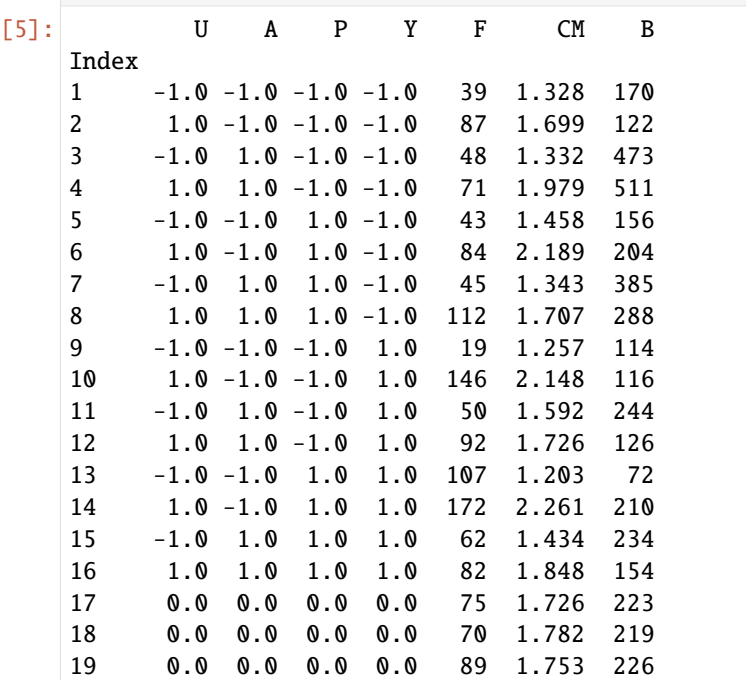

This experimental planning can be easily saved in .xlsx format. doe raw data is stored in the first sheet and the levels data is stored in a separate sheet named levels.

```
[6]: f2b4.save_excel('../../data/f2b4.xlsx')
```
The ImporXLSX assist the import of data from excel file, this could be filled by hand or generated in explann as described above.

[7]: from explann.dataio import ImportXLSX

```
f2b4_from_excel = ImportXLSX(
    path = '../../data/f2b4.xlsx',levels_sheet = 'levels'
)
```
f2b4\_from\_excel.data

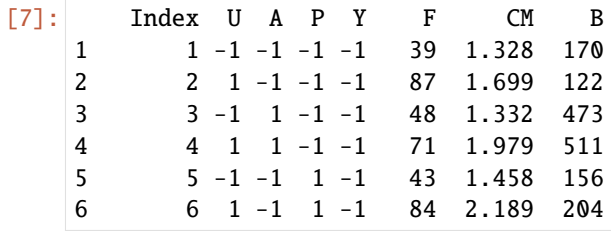

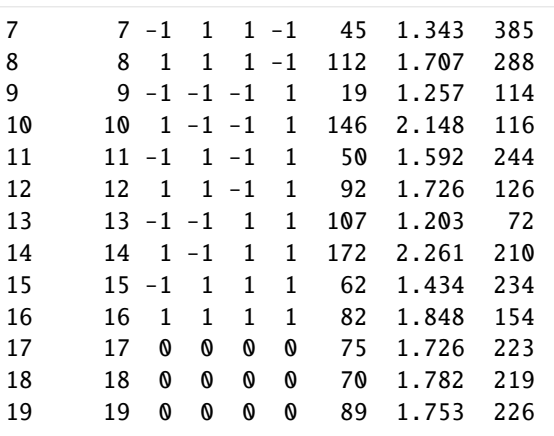

If the levels\_sheet argument is passed, the loaded object will contain an aditional table with the levels parsed.

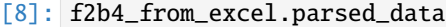

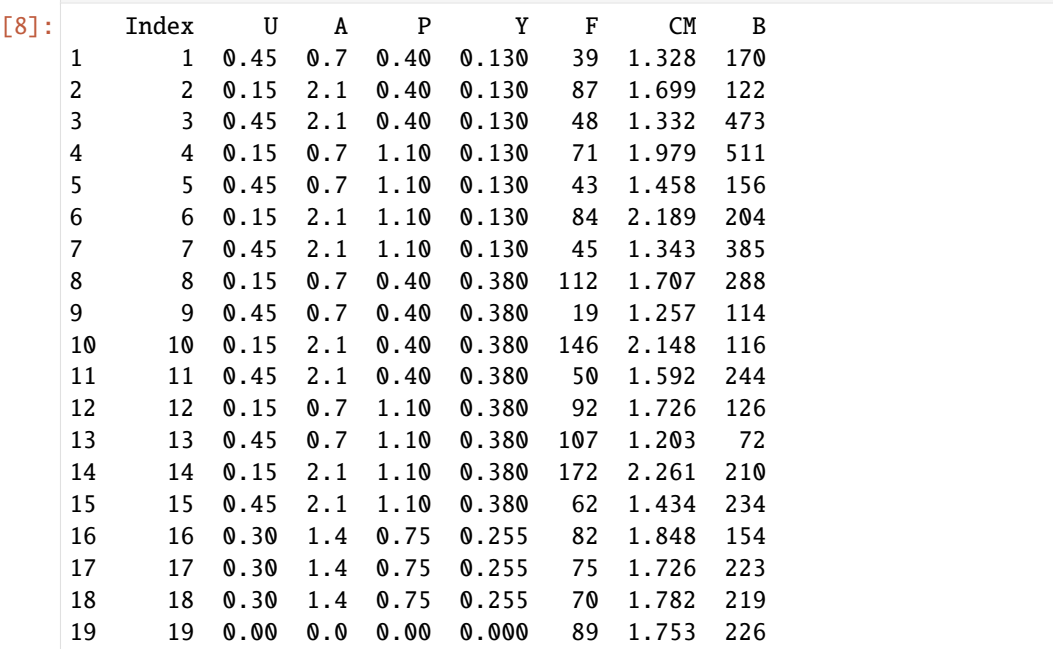

We can now use the data to build our factorial model. The functions attribute is a dictionary, the keys are funcion names, and the values are function equations, the syntax follows `patsy [<https://patsy.readthedocs.io/en/latest/>](https://patsy.readthedocs.io/en/latest/)`\_\_ stardadization. Here U  $* A * P * Y$  stands for all interaction terms between the 4 variables

```
[9]: from explann.models import FactorialModel
```

```
fm2b4 = FactorialModel(
   data = f2b4_from_excel.data,
   functions = {
       "Fso" : "F ~ U * A * P * Y + I(U**2) + I(A**2) + I(P**2) + I(Y**2)",
       "CMso" : "CM ~ U * A * P * Y + I(U**2) + I(A**2) + I(P**2) + I(Y**2)",
       "Bso" : "B ~ U * A * P * Y + I(U**2) + I(A**2) + I(P**2) + I(Y**2)",
       "F" : "F ~ U * A * P * Y",
        "CM" : "CM ~ U * A * P * Y",
```
(continues on next page)

(continued from previous page)

```
"B" : "B ~ U * A * P * Y"}
```
The object fm2b4 stores all the filted models(Ordinary Least Squares) listed in functions, any given model can be retriev by indexing by function name.

[10]: fm2b4['F']

)

[10]: <statsmodels.regression.linear\_model.RegressionResultsWrapper at 0x7fcd1570edf0>

An overview of the results can be viewd using the summary method. The method accepts also a given funtion name as argument, if None is passed a dictionary of summary() is returned.

[11]: **fm2b4.summary()** 

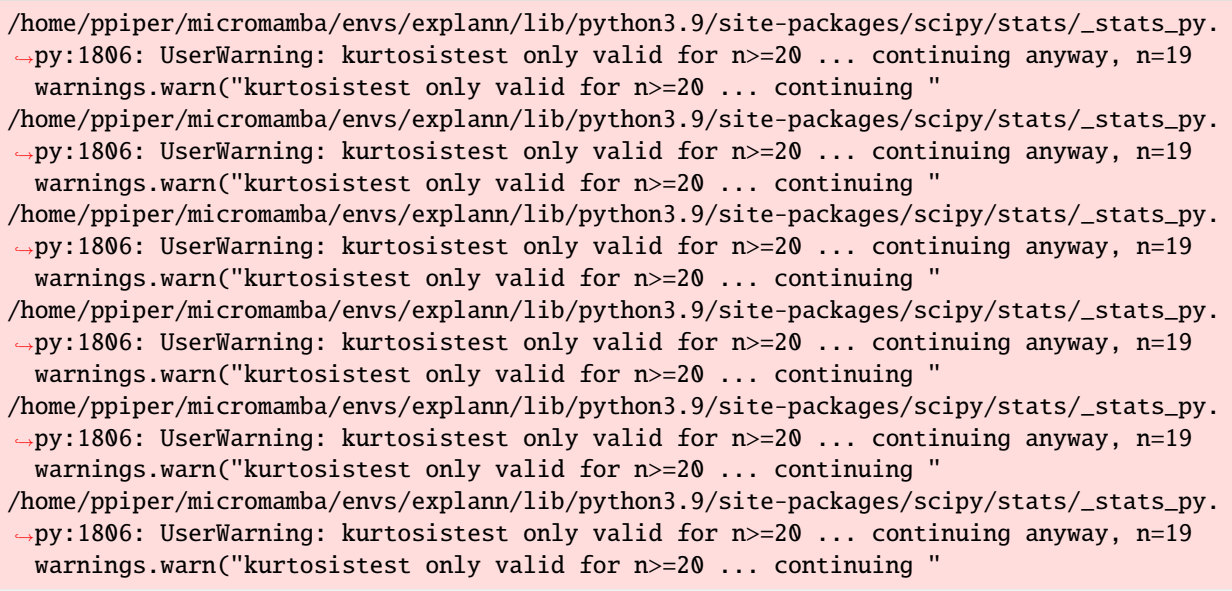

#### [11]: {'Fso': <class 'statsmodels.iolib.summary.Summary'> "" ""

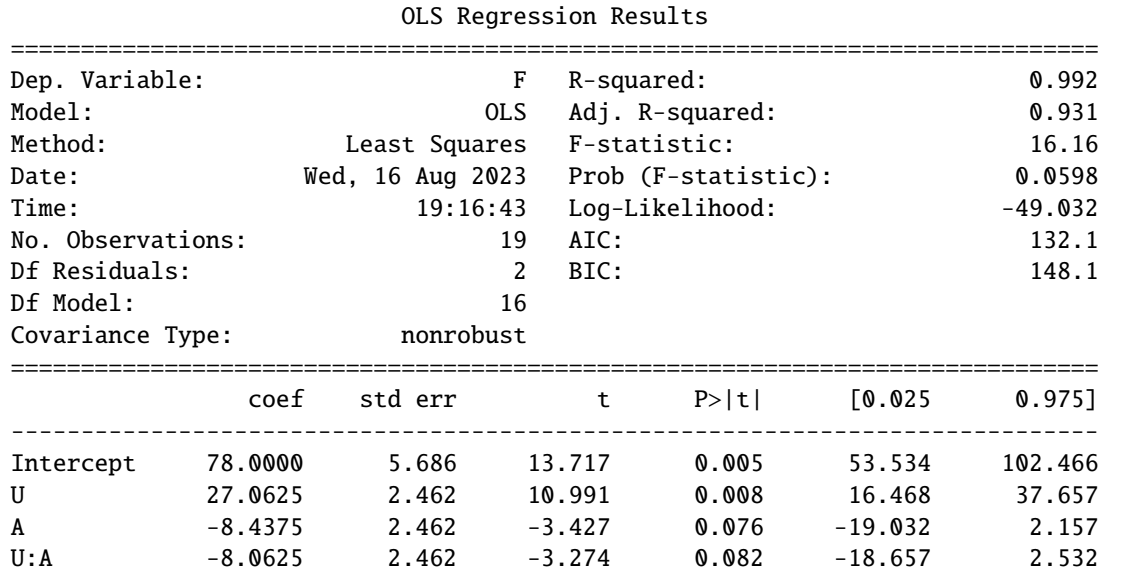

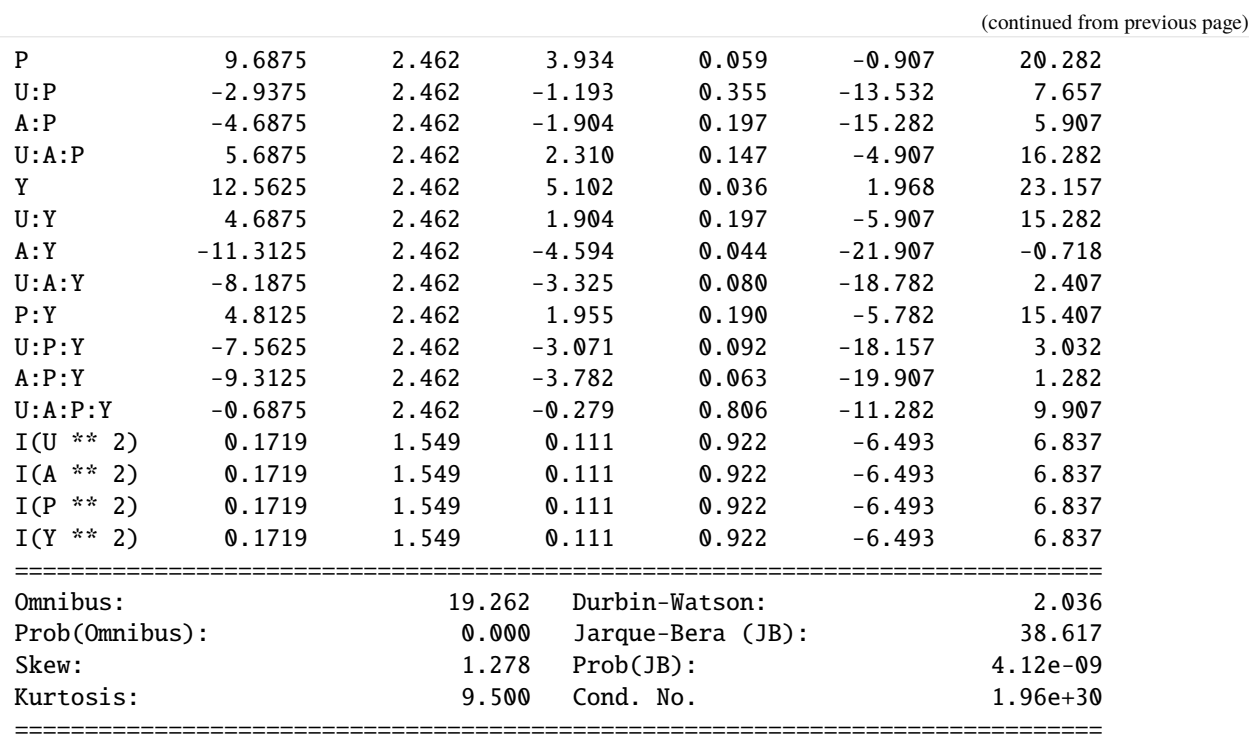

Notes:

[1] Standard Errors assume that the covariance matrix of the errors is correctly␣ ˓<sup>→</sup>specified.

[2] The input rank is higher than the number of observations.

[3] The smallest eigenvalue is 2.1e-59. This might indicate that there are strong multicollinearity problems or that the design matrix is singular. """,

'CMso': <class 'statsmodels.iolib.summary.Summary'> """

#### OLS Regression Results

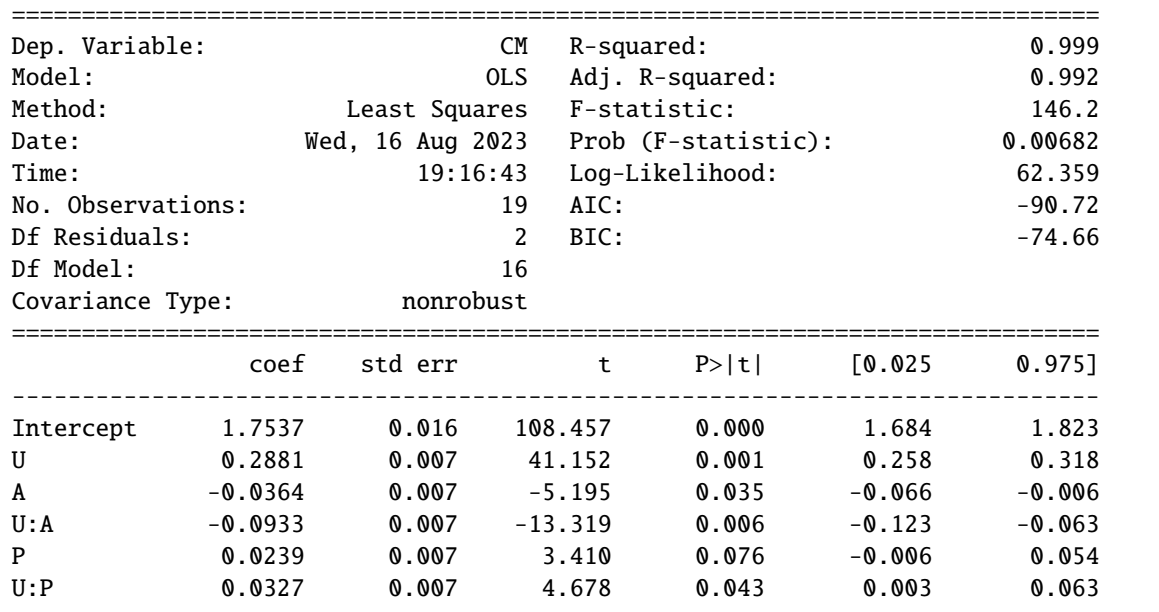

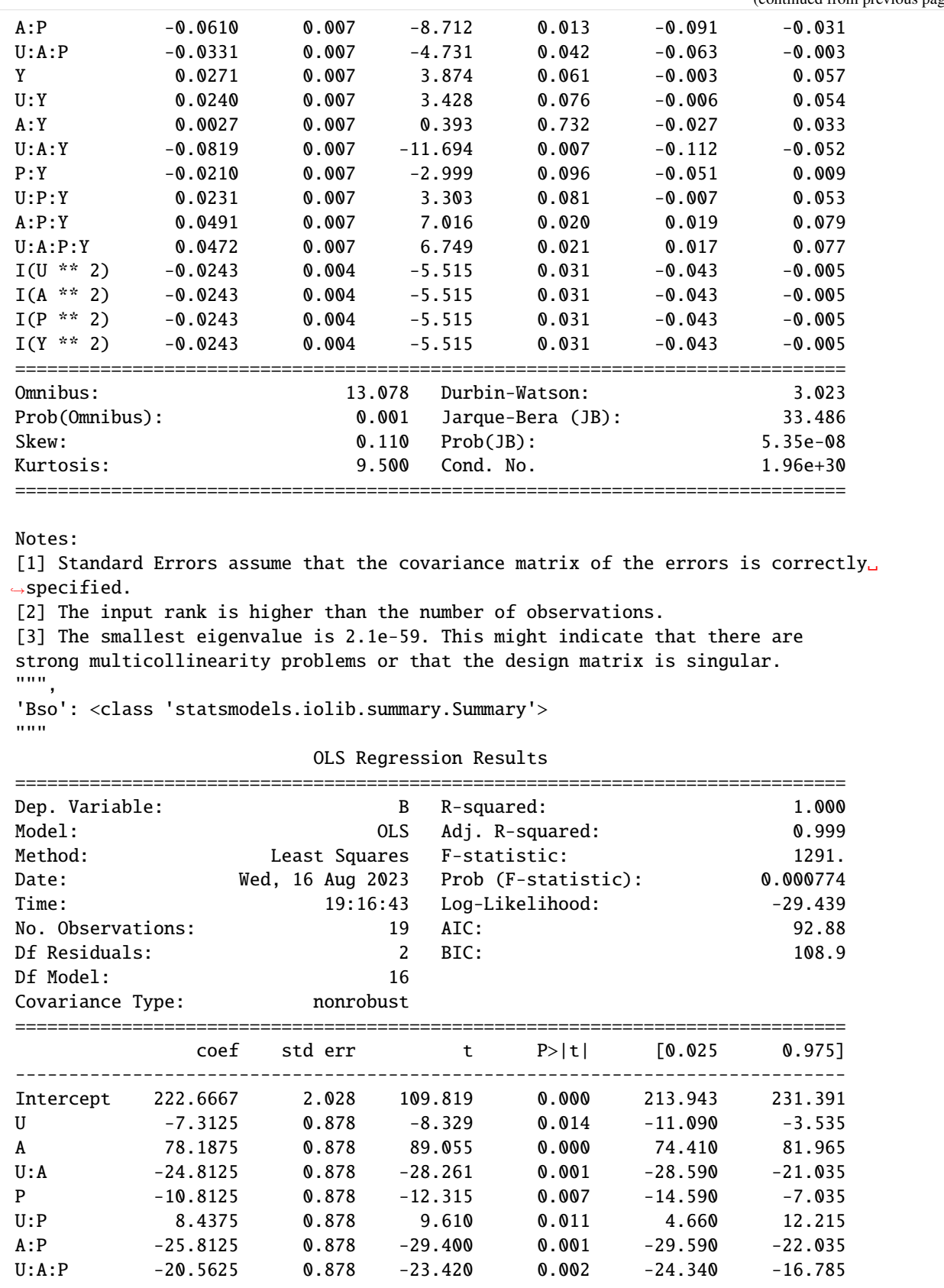

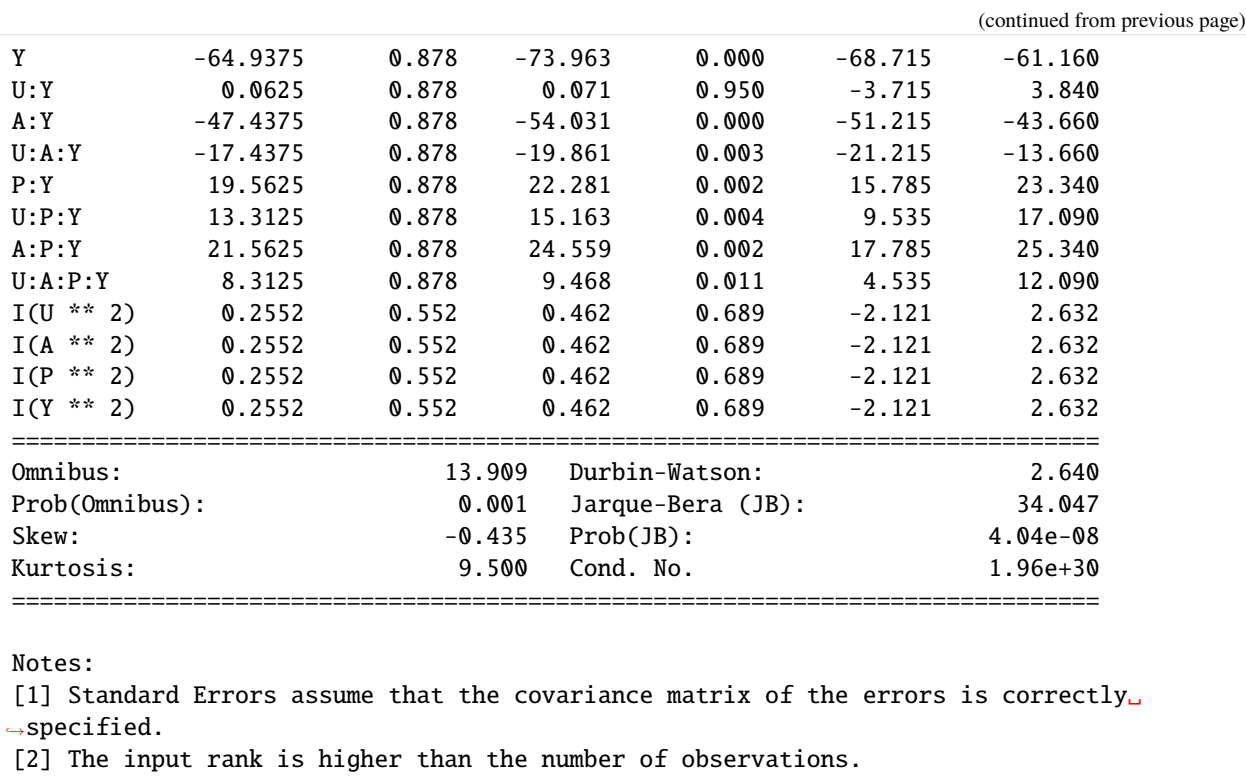

[3] The smallest eigenvalue is 2.1e-59. This might indicate that there are strong multicollinearity problems or that the design matrix is singular. """,

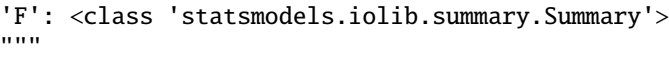

OLS Regression Results

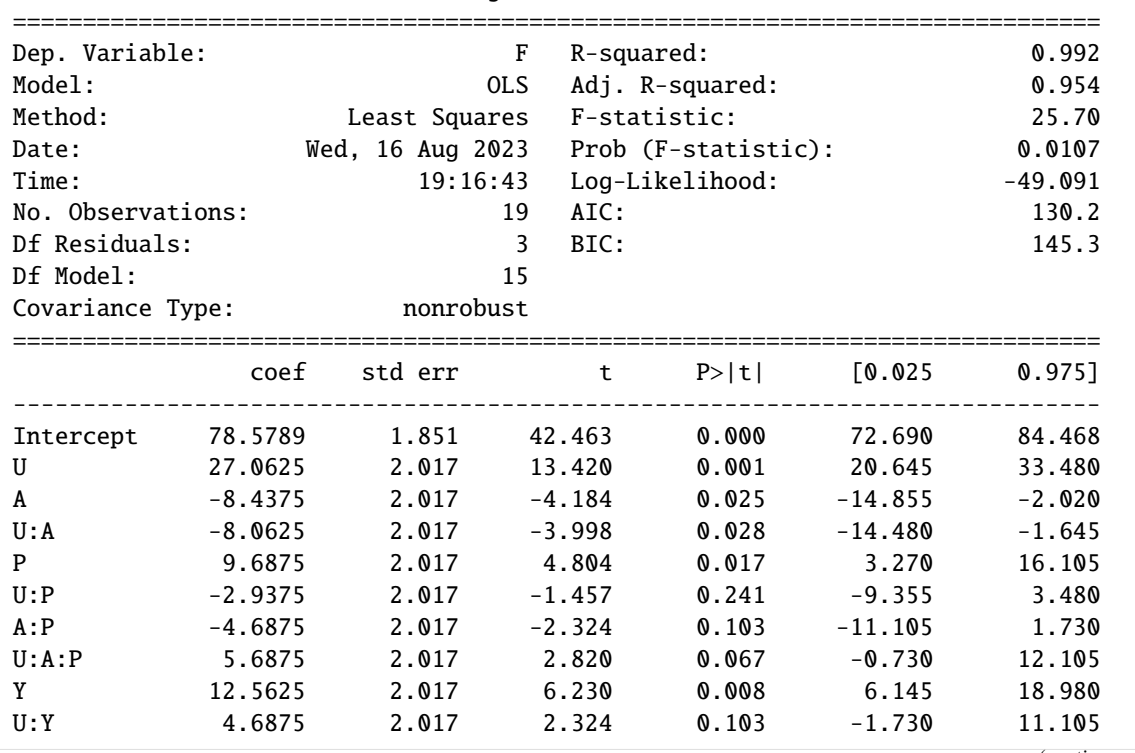

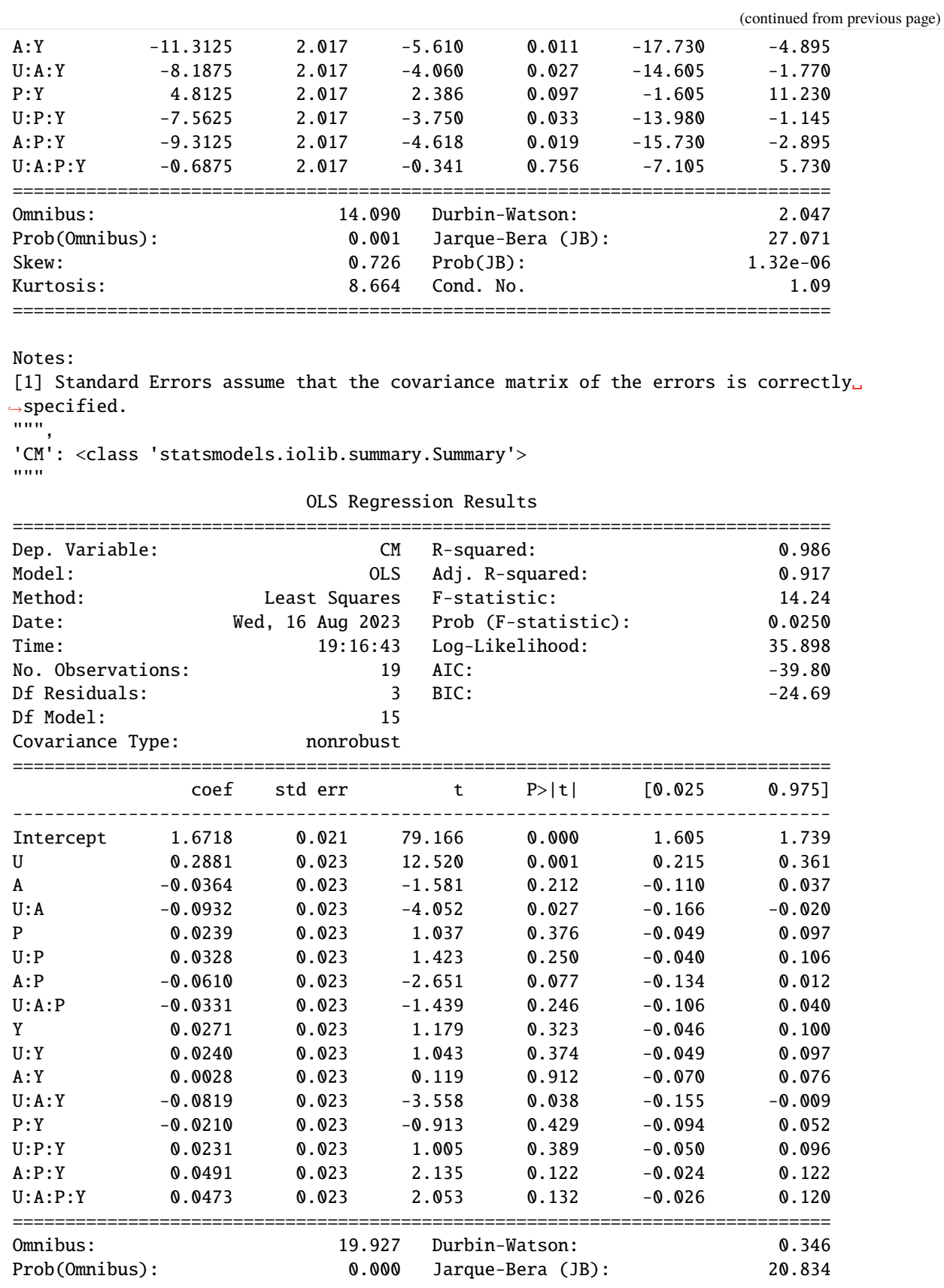

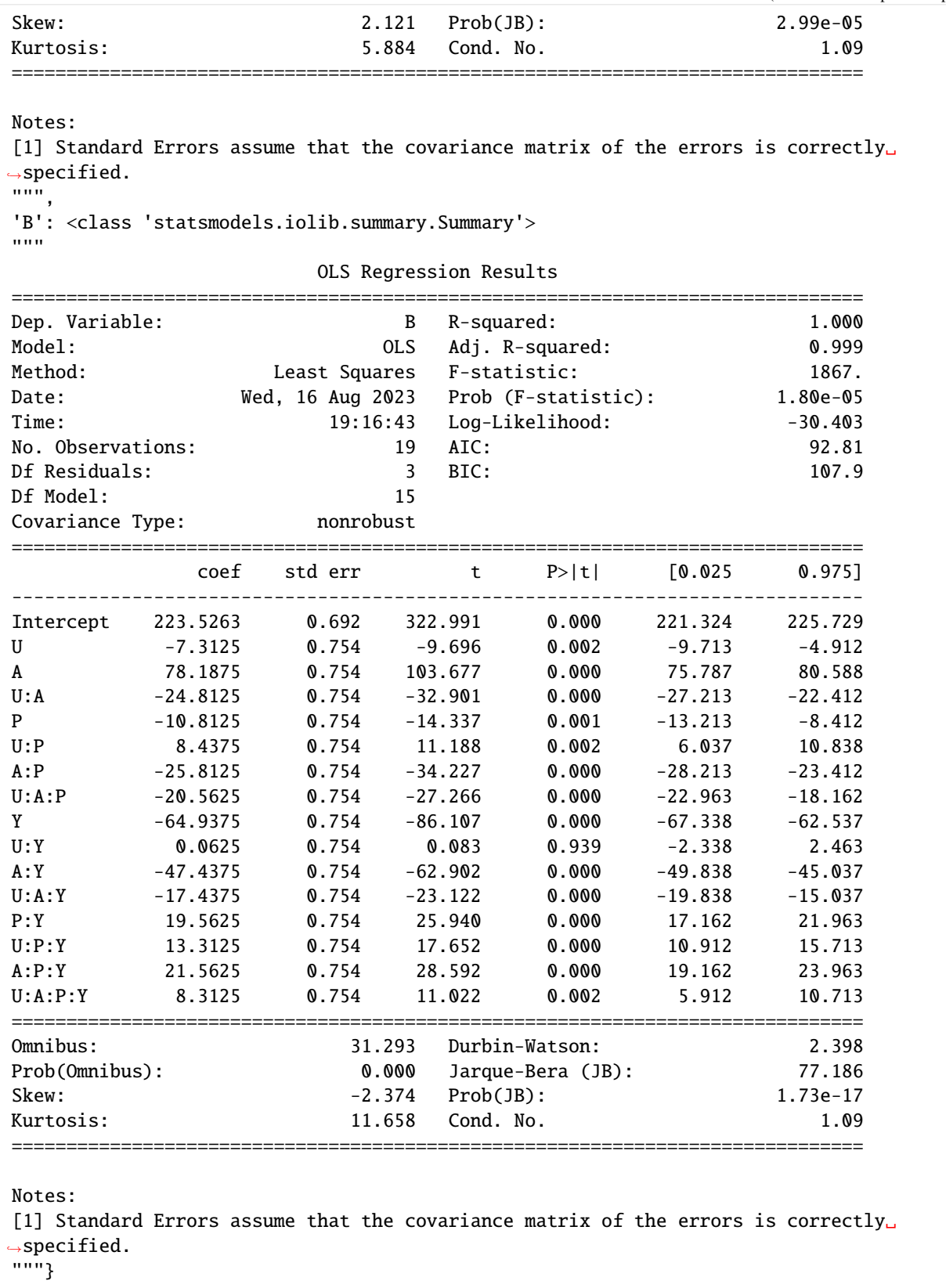

```
[12]: from explann.plot import ParetoPlot
     import matplotlib.pyplot as plt
     fig, ax = plt.subplots(3,2, figsize=(9,10))
     ax = ax.floatten()pp_fm2b4 = ParetoPlot(fm2b4)
     pp_fm2b4.plot(['Fso', 'F', 'CMso', 'CM' ,'Bso', 'B'], ax=ax)
     plt.tight_layout()
```
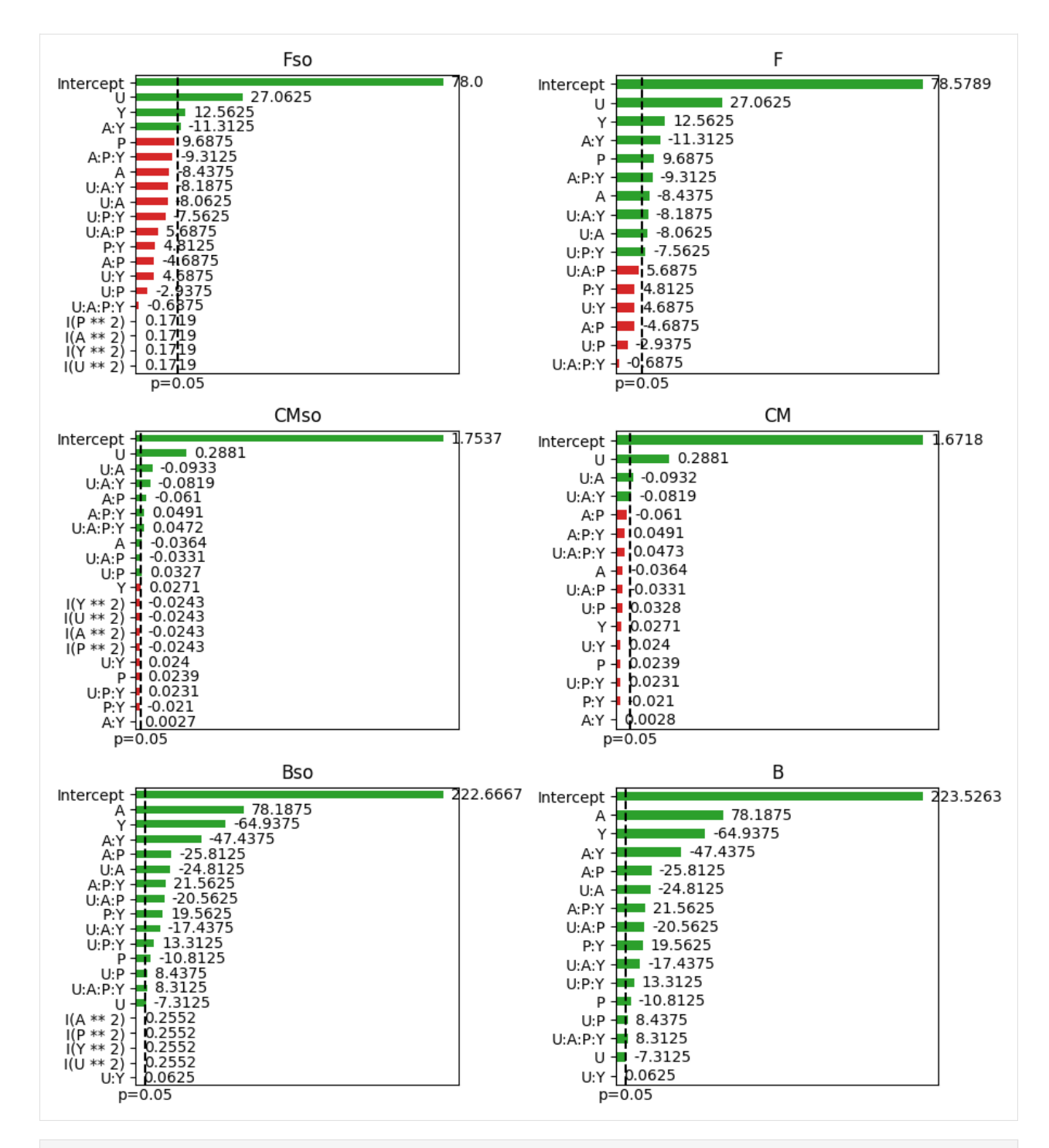

[13]: fm2b4.print\_equation()

 $[13]$ : {'Fso': 'F = 78.0000 + 27.0625 \* U + 12.5625 \* Y - 11.3125 \* AY',  $'Chso': 'CM = 1.7537 + 0.2881 * U - 0.0364 * A - 0.0933 * UA + 0.0327 * UP - 0.0610 *$  $\rightarrow$ AP - 0.0331 \* UAP - 0.0819 \* UAY + 0.0491 \* APY + 0.0472 \* UAPY - 0.0243 \* I(U \*\* 2) - $\rightarrow$ 0.0243 \* I(A \*\* 2) - 0.0243 \* I(P \*\* 2) - 0.0243 \* I(Y \*\* 2)', 'Bso': 'B = 222.6667 - 7.3125 \* U + 78.1875 \* A - 24.8125 \* UA - 10.8125 \* P + 8.4375 \*␣ ˓<sup>→</sup>UP - 25.8125 \* AP - 20.5625 \* UAP - 64.9375 \* Y - 47.4375 \* AY - 17.4375 \* UAY + 19.

```
˓→5625 * PY + 13.3125 * UPY + 21.5625 * APY + 8.3125 * UAPY',
'F': 'F = 78.5789 + 27.0625 * U - 8.4375 * A - 8.0625 * UA + 9.6875 * P + 12.5625 * Y -˓→11.3125 * AY - 8.1875 * UAY - 7.5625 * UPY - 9.3125 * APY',
'CM': 'CM = 1.6718 + 0.2881 * U - 0.0932 * UA - 0.0819 * UAY',
'B': 'B = 223.5263 - 7.3125 * U + 78.1875 * A - 24.8125 * UA - 10.8125 * P + 8.4375 *␣
˓→UP - 25.8125 * AP - 20.5625 * UAP - 64.9375 * Y - 47.4375 * AY - 17.4375 * UAY + 19.
˓→5625 * PY + 13.3125 * UPY + 21.5625 * APY + 8.3125 * UAPY'}
```
build\_significant\_models get the models with only significant terms withing a significance value  $\alpha$ .

```
[14]: sig_fm2b4=fm2b4.build_significant_models(alpha=0.05)
     sig_fm2b4.summary()
```
/home/ppiper/micromamba/envs/explann/lib/python3.9/site-packages/scipy/stats/\_stats\_py. ˓<sup>→</sup>py:1806: UserWarning: kurtosistest only valid for n>=20 ... continuing anyway, n=19 warnings.warn("kurtosistest only valid for n>=20 ... continuing " /home/ppiper/micromamba/envs/explann/lib/python3.9/site-packages/scipy/stats/\_stats\_py. ˓<sup>→</sup>py:1806: UserWarning: kurtosistest only valid for n>=20 ... continuing anyway, n=19 warnings.warn("kurtosistest only valid for n>=20 ... continuing " /home/ppiper/micromamba/envs/explann/lib/python3.9/site-packages/scipy/stats/\_stats\_py. ˓<sup>→</sup>py:1806: UserWarning: kurtosistest only valid for n>=20 ... continuing anyway, n=19 warnings.warn("kurtosistest only valid for n>=20 ... continuing " /home/ppiper/micromamba/envs/explann/lib/python3.9/site-packages/scipy/stats/\_stats\_py. ˓<sup>→</sup>py:1806: UserWarning: kurtosistest only valid for n>=20 ... continuing anyway, n=19 warnings.warn("kurtosistest only valid for n>=20 ... continuing " /home/ppiper/micromamba/envs/explann/lib/python3.9/site-packages/scipy/stats/\_stats\_py. ˓<sup>→</sup>py:1806: UserWarning: kurtosistest only valid for n>=20 ... continuing anyway, n=19 warnings.warn("kurtosistest only valid for n>=20 ... continuing " /home/ppiper/micromamba/envs/explann/lib/python3.9/site-packages/scipy/stats/\_stats\_py. ˓<sup>→</sup>py:1806: UserWarning: kurtosistest only valid for n>=20 ... continuing anyway, n=19 warnings.warn("kurtosistest only valid for n>=20 ... continuing "

[14]: {'Fso': <class 'statsmodels.iolib.summary.Summary'>

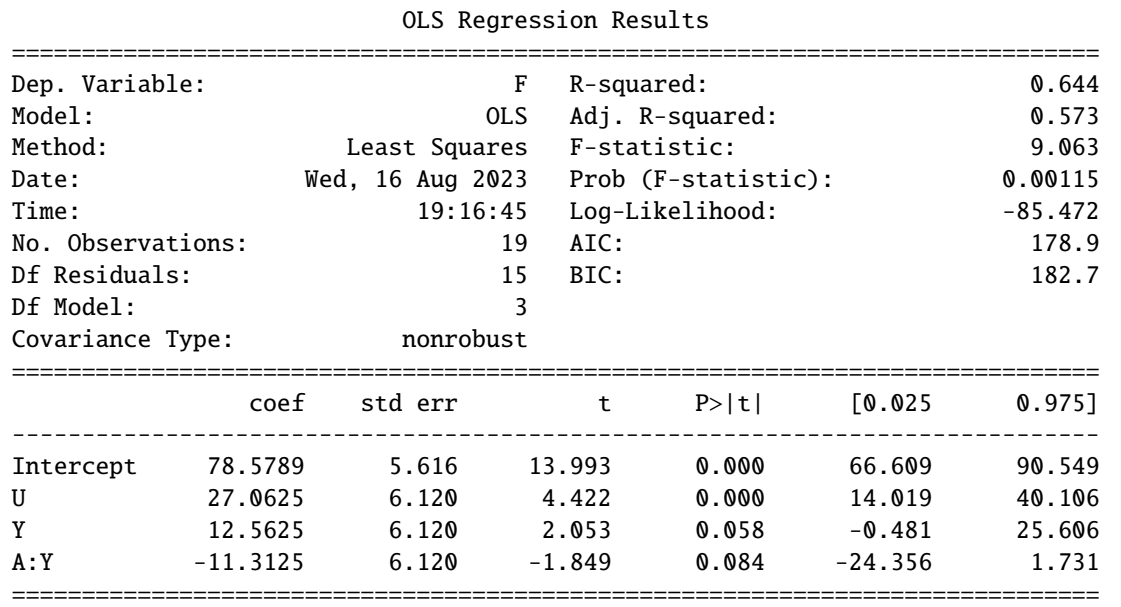

(continues on next page)

"""

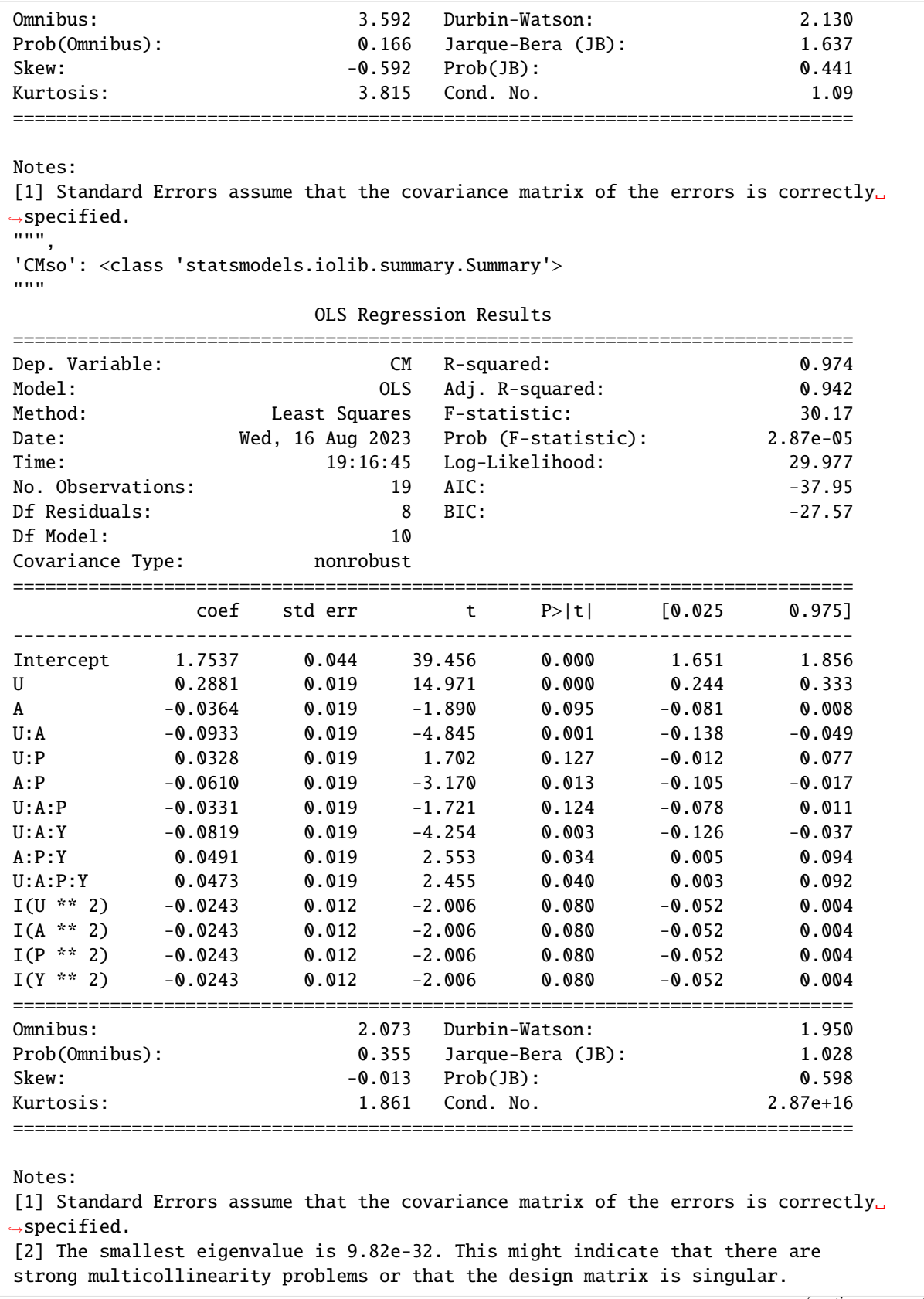

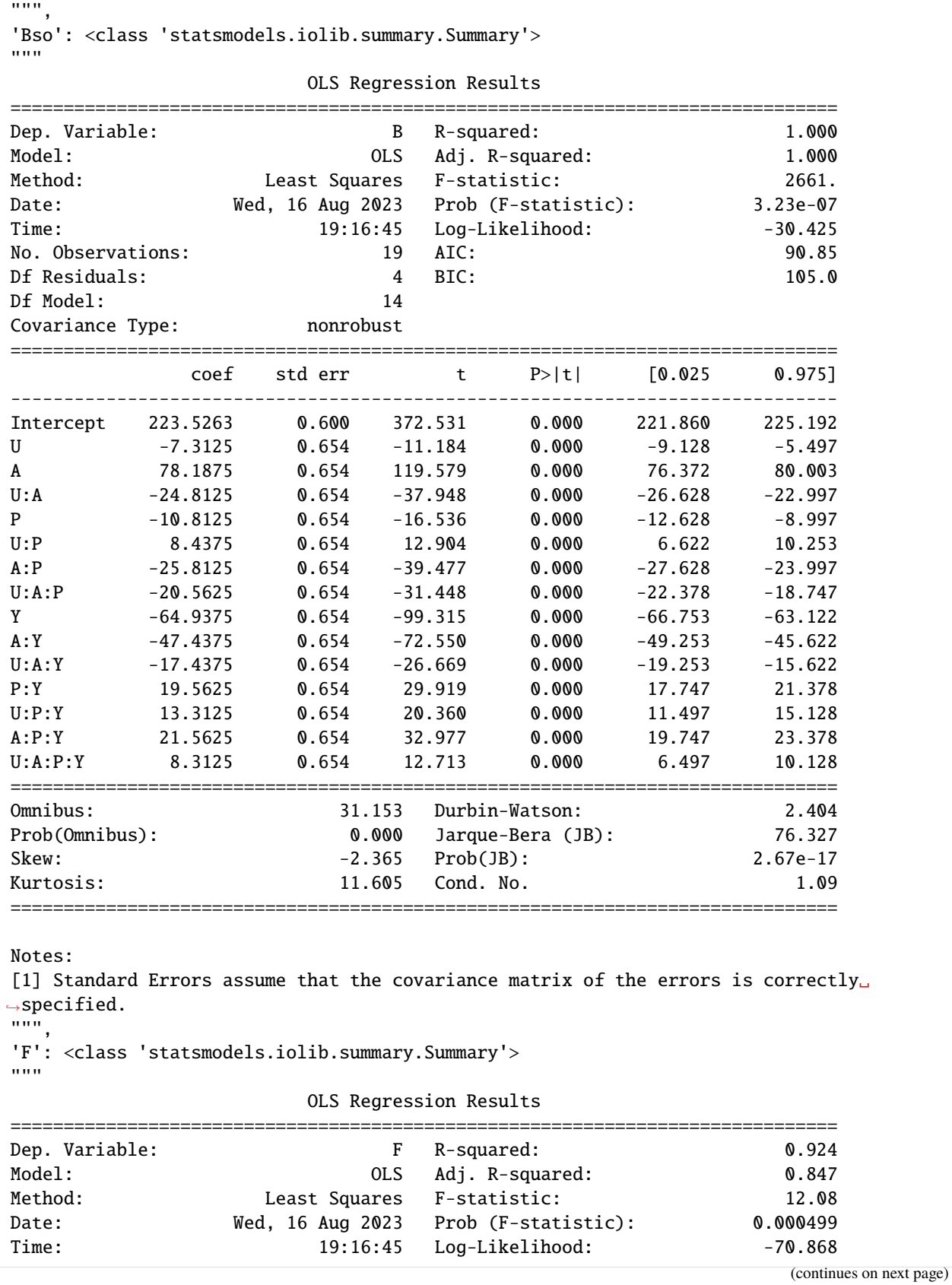

(continued from previous page) No. Observations: 19 AIC: 161.7 Df Residuals: 9 BIC: 171.2 Df Model: 9 Covariance Type: nonrobust ============================================================================== coef std err t P>|t| [0.025 0.975] ------------------------------------------------------------------------------ Intercept 78.5789 3.361 23.377 0.000 70.975 86.183 U 27.0625 3.663 7.388 0.000 18.776 35.349 A -8.4375 3.663 -2.303 0.047 -16.724 -0.151 U:A -8.0625 3.663 -2.201 0.055 -16.349 0.224 P 9.6875 3.663 2.645 0.027 1.401 17.974 Y 12.5625 3.663 3.430 0.008 4.276 20.849 A:Y -11.3125 3.663 -3.088 0.013 -19.599 -3.026 U:A:Y -8.1875 3.663 -2.235 0.052 -16.474 0.099 U:P:Y -7.5625 3.663 -2.065 0.069 -15.849 0.724 A:P:Y -9.3125 3.663 -2.542 0.032 -17.599 -1.026 ============================================================================== Omnibus: 0.222 Durbin-Watson: 1.718<br>Prob(Omnibus): 0.895 Jarque-Bera (JB): 0.374 0.895 Jarque-Bera (JB): 0.374 Skew: -0.200 Prob(JB): 0.830 Kurtosis: 2.441 Cond. No. 1.09 ============================================================================== Notes: [1] Standard Errors assume that the covariance matrix of the errors is correctly␣  $\rightarrow$ specified. """, 'CM': <class 'statsmodels.iolib.summary.Summary'> "" "" "" OLS Regression Results ============================================================================== Dep. Variable: CM R-squared: 0.858 Model: OLS Adj. R-squared: 0.829 Method: Least Squares F-statistic: 30.16 Date: Wed, 16 Aug 2023 Prob (F-statistic): 1.34e-06 Time: 19:16:45 Log-Likelihood: 13.772 No. Observations:  $19$  AIC:  $-19.54$ Df Residuals: 15 BIC: -15.77 Df Model: 3 Covariance Type: nonrobust ============================================================================== coef std err t P>|t| [0.025 0.975] ------------------------------------------------------------------------------ Intercept 1.6718 0.030 55.244 0.000 1.607 1.736 U 0.2881 0.033 8.737 0.000 0.218 0.358 U:A -0.0933 0.033 -2.828 0.013 -0.164 -0.023 U:A:Y -0.0819 0.033 -2.483 0.025 -0.152 -0.012 ============================================================================== Omnibus: 3.181 Durbin-Watson: 1.725 Prob(Omnibus): 0.204 Jarque-Bera (JB): 1.658  $Skew:$   $-0.704$  Prob(JB): 0.437

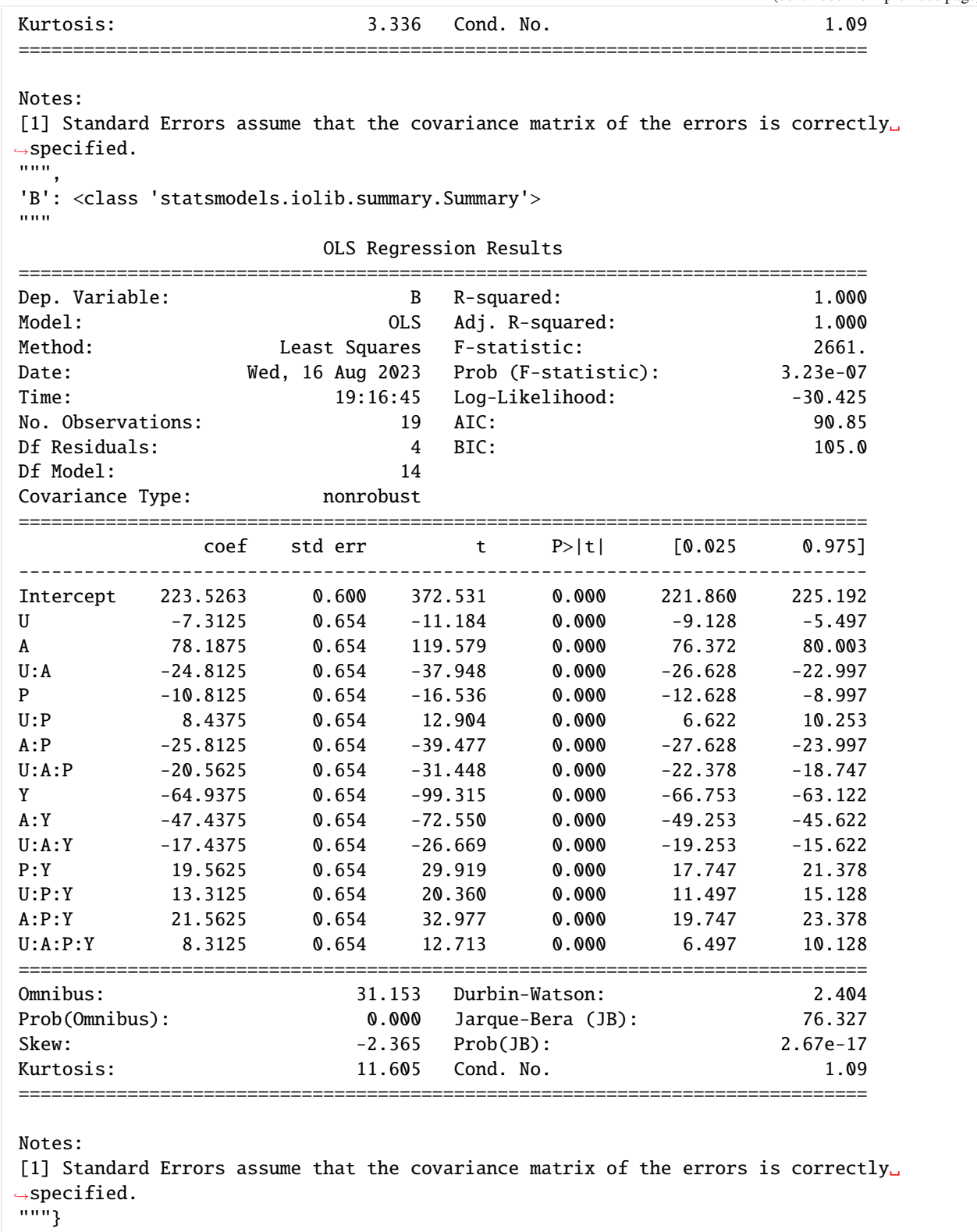

[15]: sig\_fm2b4.anova('F')

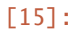

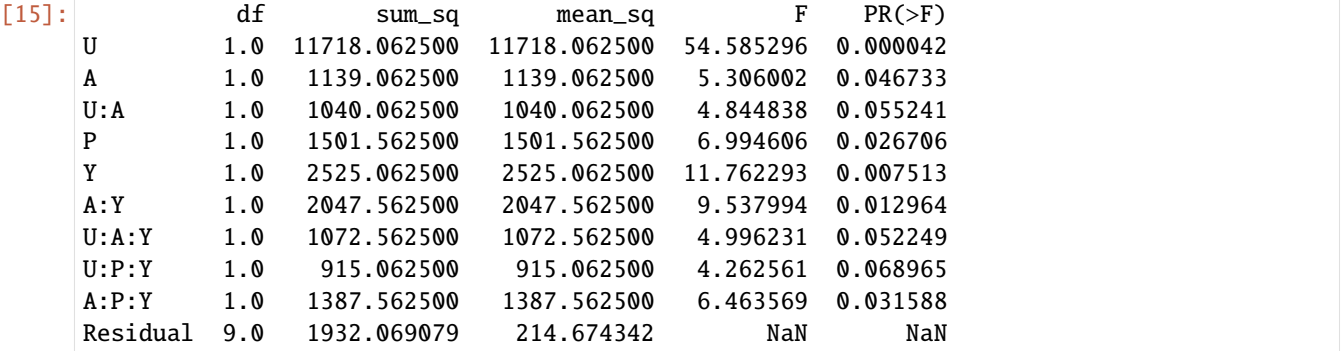

### **2.2.5 Factorial** 2 3

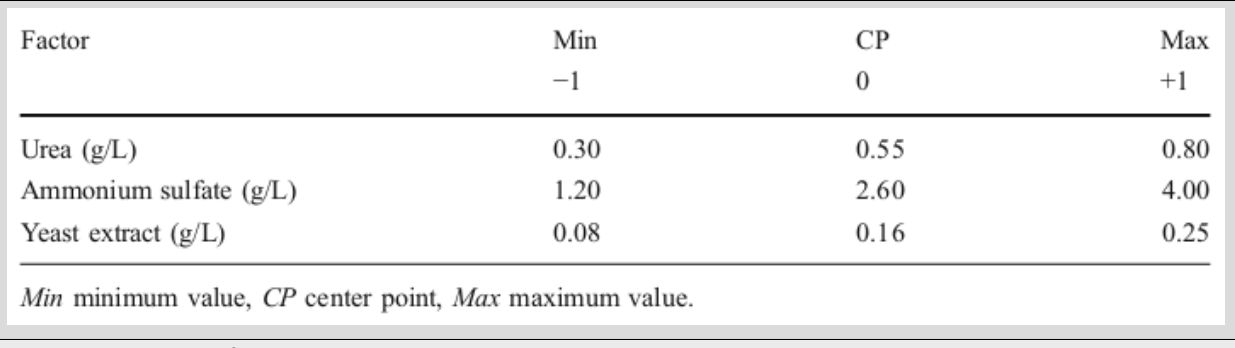

Levels for factorial  $2<sup>3</sup>$  experimental design.

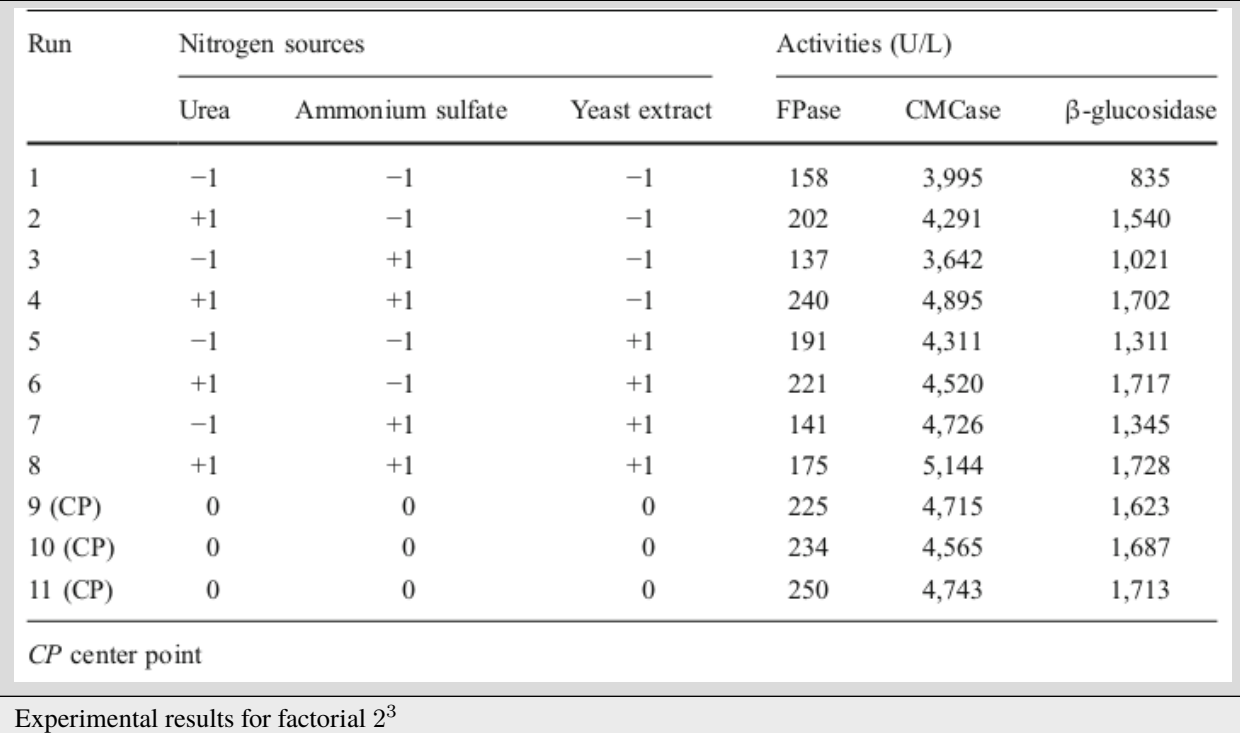

### **2.2.6 building a model with** explann

```
[16]: from explann.doe import TwoLevelFactorial
      from explann.models import FactorialModel
      from explann.dataio import ImportString, ImportXLSX
      from explann.plot import ParetoPlot
      import matplotlib.pyplot as plt
      f2b3 = TwoLevelFactorial(
         variables = {
              'U': (0.3, 0.8),
              'A': (1.20, 4.00),
              'Y': (0.08, 0.25)
         },
         central_points=3
      )
      f2b3_results = ImportString(
         data=
         """F,CM,B
         158,3995,835
         202,4291,1540
         137,3642,1021
         240,4895,1702
         191,4311,1311
         221,4520,1717
         141,4726,1345
         175,5144,1728
         225,4715,1623
         234,4565,1687
         250,4743,1713
          """,
         delimiter=',')
      f2b3.append_results(results=f2b3_results.data)
      f2b3.save_excel('../../data/f2b3.xlsx')
      f2b3_from_excel = ImportXLSX(
         path = '../../data/f2b3.xlsx',
         levels_sheet = 'levels'
      )
      fm_f2b3 = FactorialModel(
         data = f2b3_from_excel.data,
          functions = {
              "Fso" : "F ~ U * A * Y + I(U**2) + I(A**2) + I(Y**2)",
              "CMso" : "CM ~ U * A * Y + I(U**2) + I(A**2) + I(Y**2)",
              "Bso" : "B ~ U * A * Y + I(U**2) + I(A**2) + I(Y**2)",
              "F" : "F ~ U * A * Y",
              "CM" : "CM ~ U * A * Y",
```

```
"B" : "B ~ U * A * Y"}
\mathcal{L}pp_f2b3 = ParetoPlot(fm_f2b3)
fig, ax = plt.subplots(3,2, figsize=(9,10))
pp_fm2b4.plot(['Fso', 'F', 'CMso', 'CM' ,'Bso', 'B'], ax=ax)
plt.tight_layout()
```
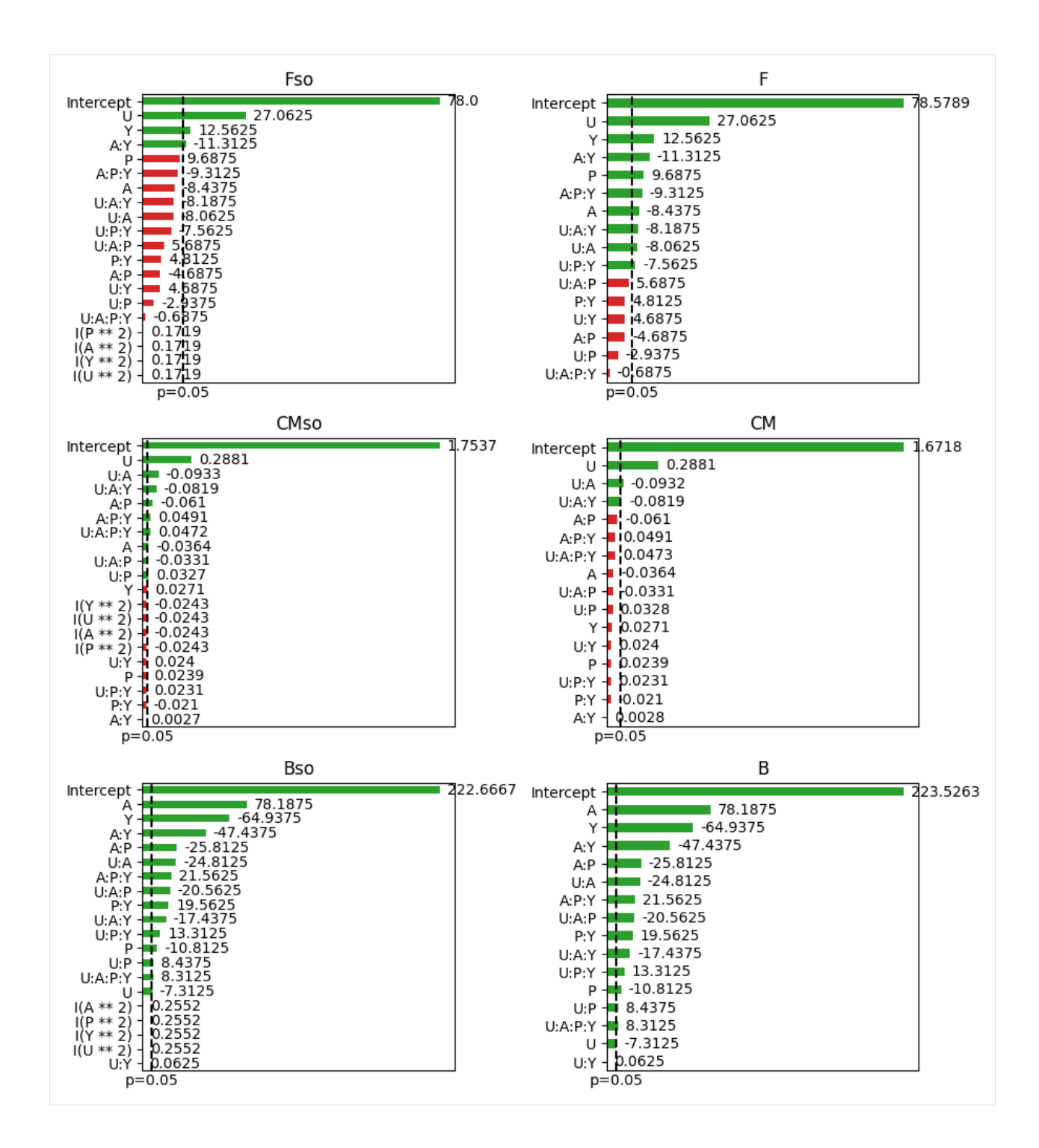

# **2.2.7 Central Composite Design**

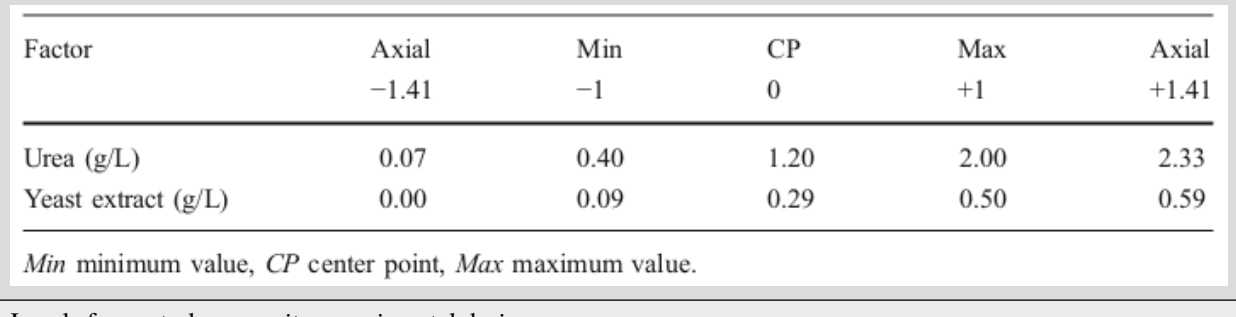

Levels for central composite experimental design.

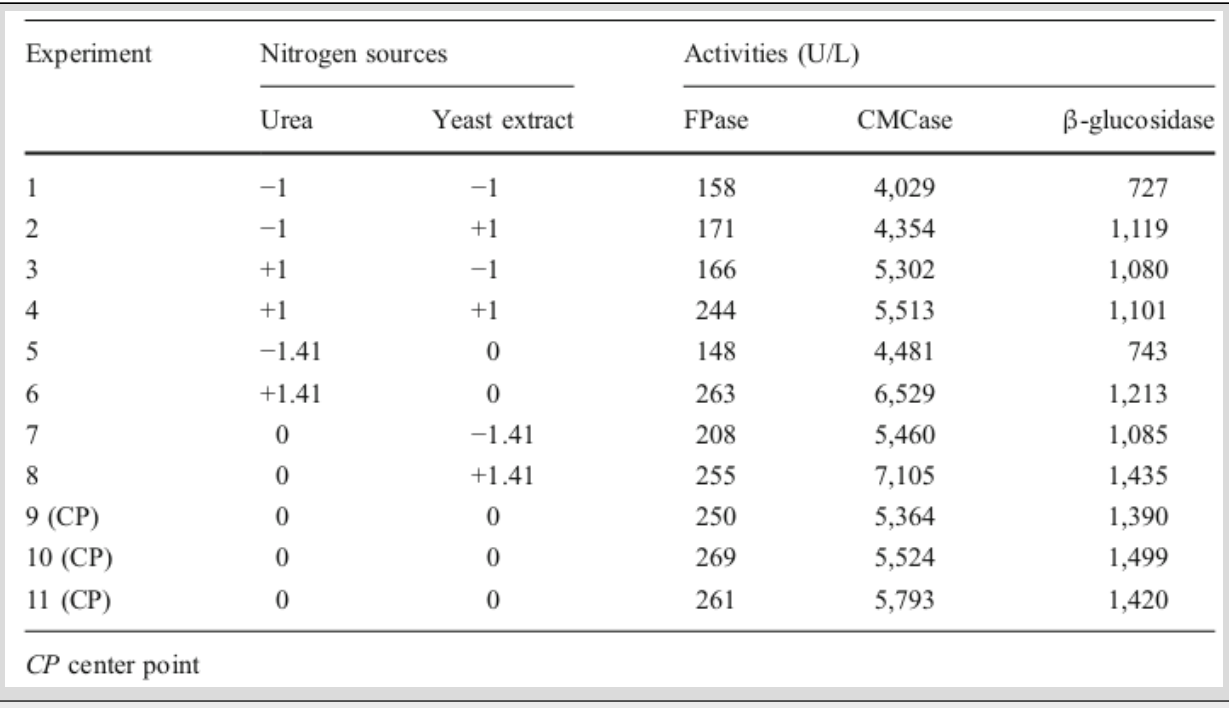

Experimental results for ccd.

[146]: from explann.doe import CentralCompositeDesign from explann.models import FactorialModel from explann.dataio import ImportString, ImportXLSX from explann.plot import ParetoPlot import matplotlib.pyplot as plt ccd = CentralCompositeDesign( variables =  $\{$ 'U': (0.07, 2.33), 'Y': (0.00, 0.59) },  $center=(0,3)$ 

```
ccd_results = ImportString(
    data=
    """F,CM,B
    158,4029,727
    171,4354,1119
    166,5302,1080
    244,5513,1101
    208,5460,1085
    255,7105,1435
    148,4481,743
    263,6529,1213
    250,5364,1390
    269,5524,1499
    261,5793,1420
    """,
    delimiter=',')
ccd.append_results(results=ccd_results.data)
ccd.save_excel('../../data/ccd.xlsx')
ccd_from_excel = ImportXLSX(
    path = '../../data/ccd.xlsx',levels_sheet = 'levels'
)
fm_ccd = FactorialModel(
    data = ccd_from_excel.data,
    functions = {
        #"Fso" : "F ~ U * Y + I(U**2) + I(Y**2)",
        #"CMso" : "CM ~ U * Y + I(U**2) + I(Y**2)",
        #"Bso" : "B ~ U * Y + I(U**2) + I(Y**2)",
        "Fso" : "F ~ U * Y + np.power(U,2) + np.power(Y,2)",
        "CMso" : "CM ~ U * Y + np.power(U,2) + np.power(Y,2)",
        "Bso" : "B ~ U * Y + np.power(U,2) + np.power(Y,2)",
        "F" :: "F ~ U * Y"."CM" : "CM ~ U * Y",
        "B" : "B ~ U * Y"},
    levels = ccd_from_excel.levels,
\lambdapp_ccd = ParetoPlot(fm_ccd)
fig, ax = plt.subplots(3,2, figsize=(9,10))
pp_ccd.plot(['Fso', 'F', 'CMso', 'CM' ,'Bso', 'B'], ax=ax)
plt.tight_layout()
```
 $\mathcal{L}$ 

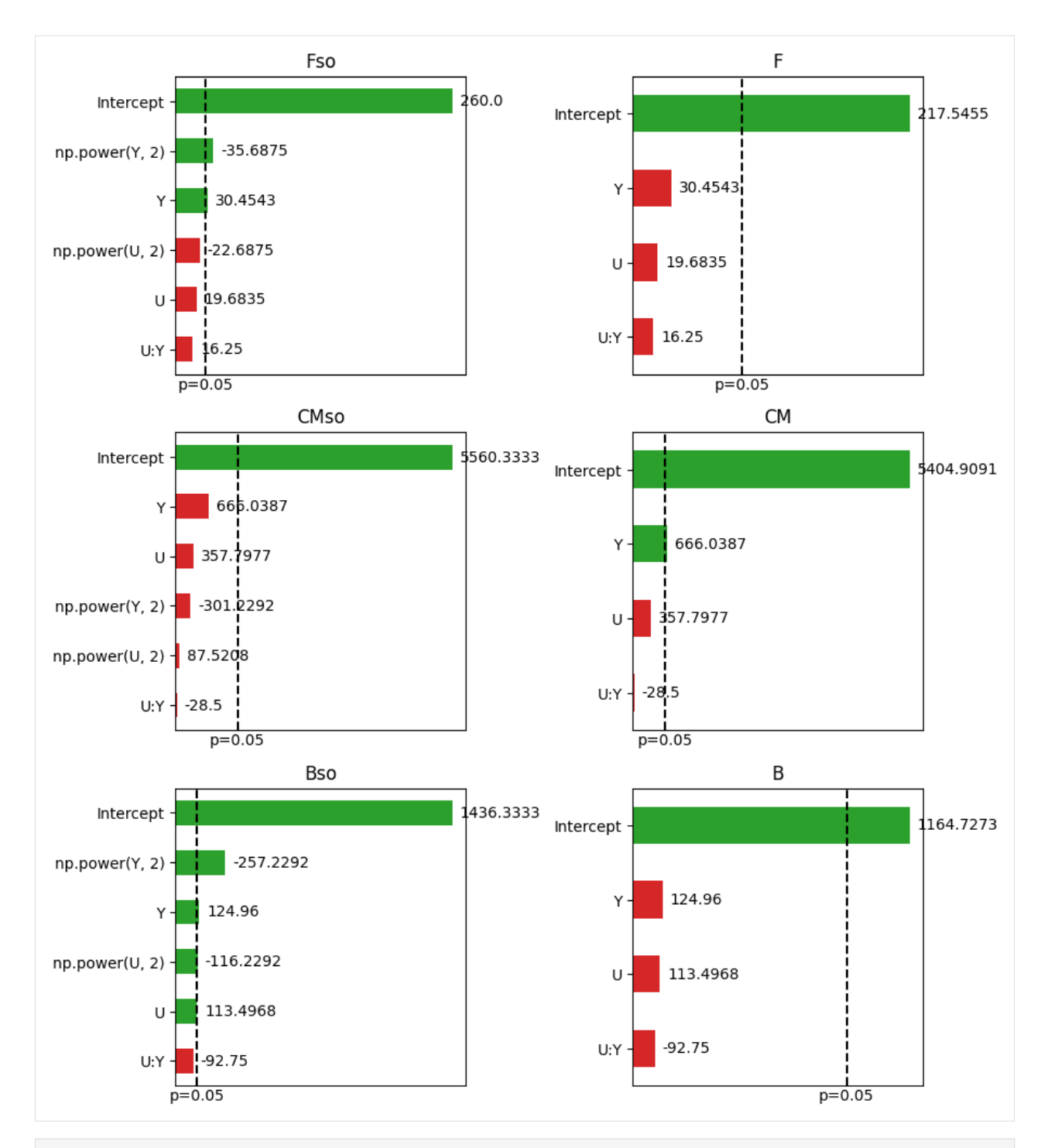

[147]: import matplotlib.pyplot as plt import numpy as np import pandas as pd from matplotlib import cm # for a scatter plot from mpl\_toolkits.mplot3d import Axes3D def plot\_surface(x, y, z, model, n\_pts=10, other\_params={}, labels:dict=None, ax=None,. ˓<sup>→</sup>cmap='viridis', scaled=False):

```
(continued from previous page)
```

```
name z = z #'Fso'
   name_x = x #'U'name_y = y #'Y'n_{\text{pts}} = 10if not scaled:
       X = npuinspace(model.data[name_x].min(), model.data[name_x].max(), n_pts)
       Y = npuinspace(model.data[name_y].min(), model.data[name_y].max(), n_pts)
   else:
       X = npuinspace(model.levels[name_x].min(), model.levels[name_x].max(), n_pts)
       Y = np.linspace( model.levels[name_y].min(), model.levels[name_y].max(), n_pts)
   x, y = np.messagetry:
       variables = pd.DataFrame({name_x:x.ravel(), name_y:y.ravel(), **other_params})
   except:
       variables = pd.DataFrame([{name_x:x.ravel(), name_y:y.ravel(), **other_params}])
   if not scaled:
       z = model.predict(name_z, variables).values.reshape(x.shape)
   else:
       z = model.predict_rescaled(name_z, variables).values.reshape(x.shape)
   if ax is None:
       fig, ax = plt.subplots(figsize=(6,6), subplot_kw=\{ "projection": "3d" \})else:
       fig = plt.qcf()ax.set_box_aspect(None, zoom=0.8)
   pax = ax.plot_surface(x, y, z, cmap=cmap, edgecolor='black', linewidth=0.5, alpha=0.
˓→6, antialiased=True)
   #ax.contour(x, y, z, cmap=cmap, linestyles='solid', alpha=1)
   ax.contourf(x, y, z, zdir='z', offset=ax.get_zlim()[0], cmap=cmap, alpha=0.5, ␣
\rightarrowantialiased=True)
   ax.contourf(x, y, z, zdir='x', offset=ax.get_xlim()[0], cmap=cmap, alpha=0.5, \Box\rightarrowantialiased=True)
   ax.contourf(x, y, z, zdir='y', offset=ax.get_ylim()[1], cmap=cmap, alpha=0.5, \Box\rightarrowantialiased=True)
   if labels is not None:
       ax.set(**labels)
       ax.zaxis.set_rotate_label(True)
       ax.xaxis.set_rotate_label(True)
       ax.yaxis.set_rotate_label(True)
   try:
       if 'zlabel' in labels:
            zlabel=labels['zlabel']
   except:
       zlabel=None
```
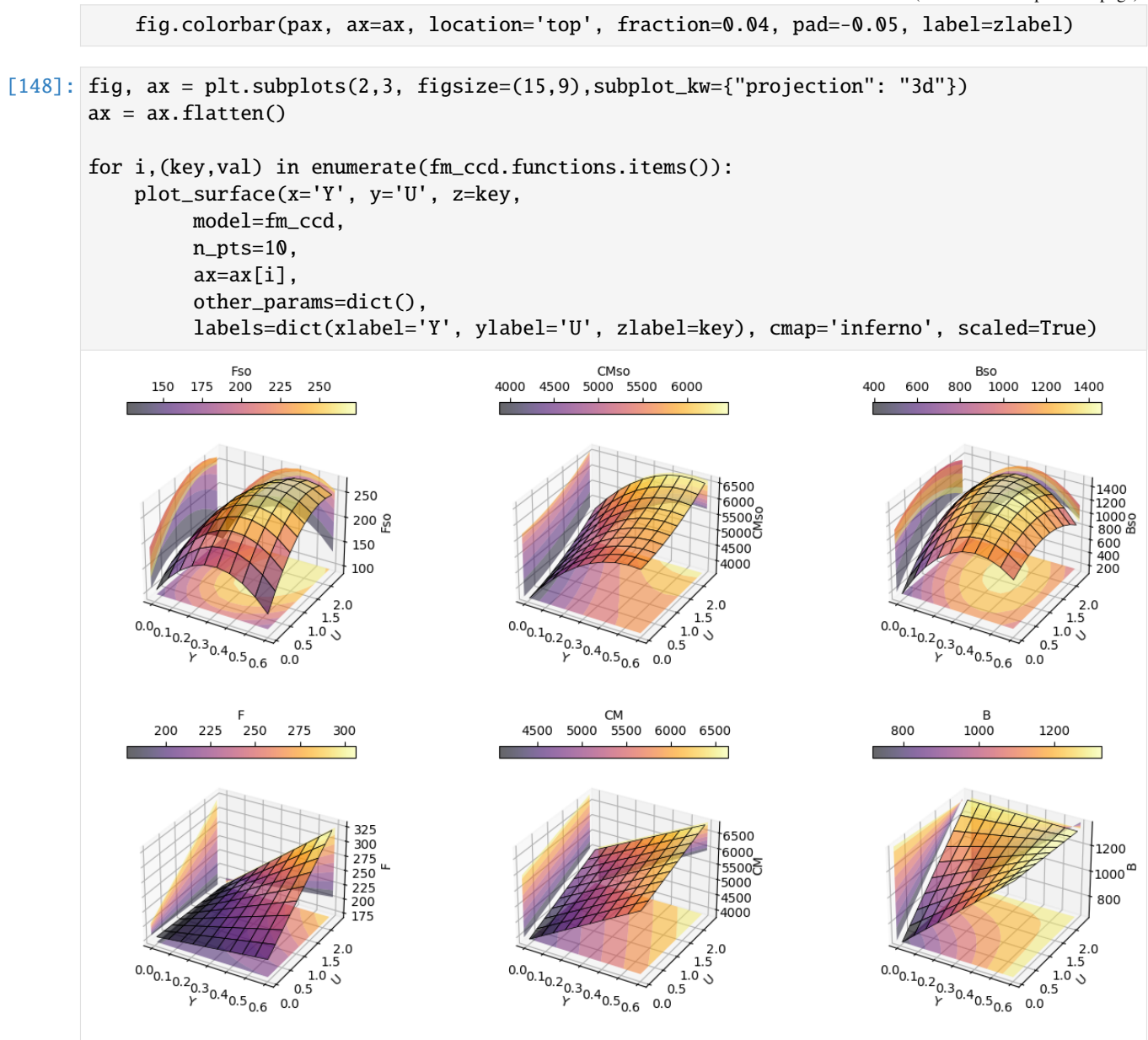

### **2.2.8 Optimization Using Desirabilty Function**

A desirability function  $D$  is used to optimize the two independe variables at same time.

$$
D=\left(\sum d_{i=1}^N\right)^{(1/N)}
$$

The function  $d_i$  was defined as

```
[285]: @latexify.with_latex
       def d_i(Y, Ymin=Ymin, Ymax=Ymax, r=1):
           if Y \leq Y min:
```

```
return 0
           elif Y > Ymin and Y < Ymax:
               return ((Y-Ymin)/(Ymax-Ymin))**r
           else:
               return 1
       d_i
[285]:
                      d_i(Y, Ymin, Ymax, r) =\Gamma\int\overline{\mathcal{L}}0, if Y \leq Ymin\left(\frac{Y-Ymin}{Ymax-Ymin}\right)^r, if Y > Ymin \wedge Y < Ymax1, otherwise
[269]: from scipy.optimize import minimize
       import latexify
       responses = ['Fso','CMso','Bso']
       model = fm_{ccd}Ymax = 7000Ymin = 200def D(independent_vars):
           d<sub>L</sub>list = []for Yi in responses:
               d_list.append( d_i(model[Yi].predict(dict(U=independent_vars[0],Y=independent_
       \rightarrowvars[1]))[0]))
           d_array = np.array(d_list)
           n = len(d_array)return 1-(np.prod(d_array)**(1/n))from scipy import optimize as opt
       x0 = (0, 0)bounds = [(-1.41, 1.41), (-1.41, 1.41)]optimum = minimize(D, x0, method='SLSQP', bounds=bounds)
       optimum
[269]: message: Optimization terminated successfully
        success: True
         status: 0
            fun: 0.8802039525109903
              x: [ 6.344e-01 4.816e-01]
            nit: 10
            jac: [ 1.291e-04 2.973e-05]
           nfev: 30
           njev: 10
```
### **2.2.9 Anova table and lack of fit**

To check model validity an ANOVA test and lack of fit can be used.

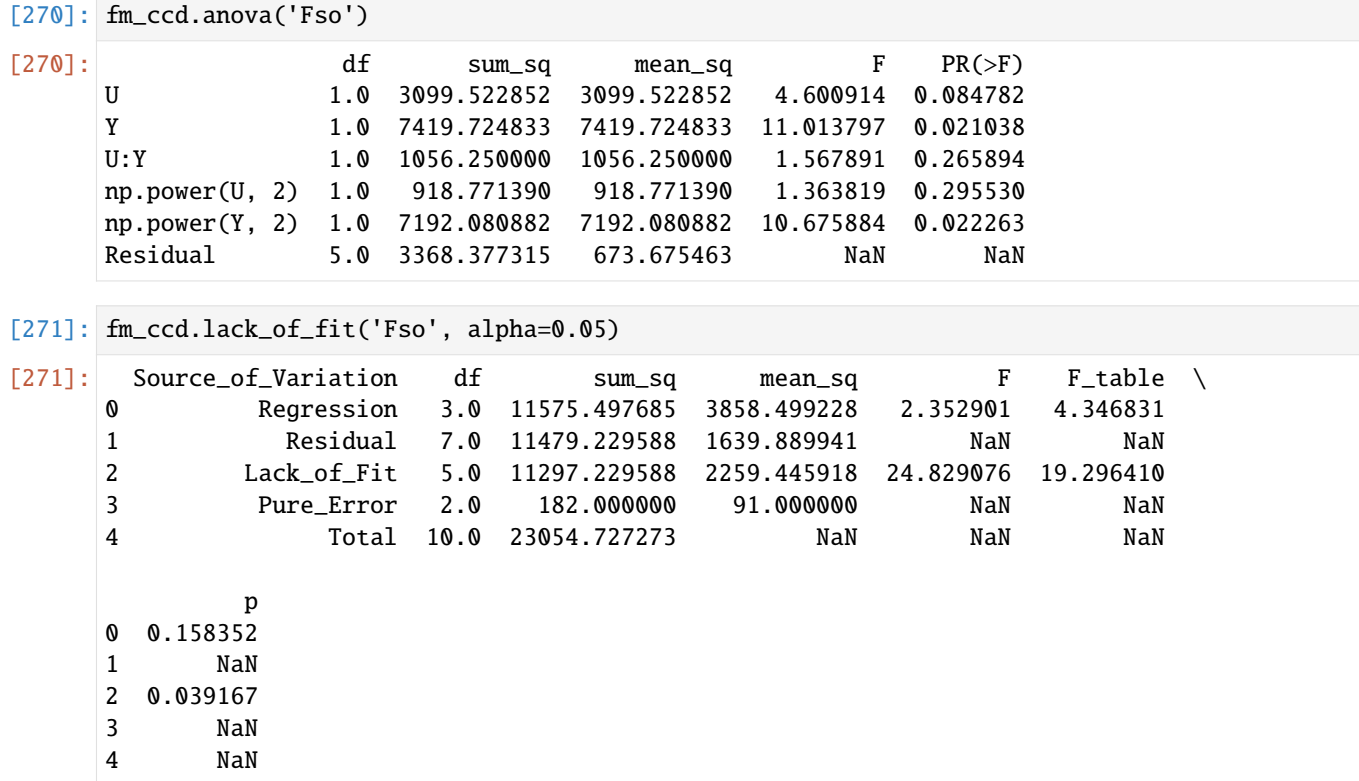

### **2.2.10 Optmization Results**

In the original papaer authors have found a desirability function of 0.87 and an optimum point at

$$
U = 0.97 \; g/L
$$

$$
Y = 0.36 \; g/L
$$

The corresponding cellulase activities of

$$
F = 254 U/L
$$

$$
C = 6383 U/L
$$

$$
B = 1448 U/L
$$

Totaling a production of 8085 U/L. In this work the desirabilty function was 0.88 and the optium point found at

$$
U = 1.71 g/L
$$

$$
Y = 0.40 g/L
$$

This corresponts to a total cellulase activity of 8106 U/L, from which partial values for each metric are

 $F = 245 U/L$ 

 $C = 6623 U/L$  $B = 1238 U/L$ 

```
[280]: fm_ccd.decode_variables(variables=dict(U=optimum.x[0], Y=optimum.x[1]))
[280]: {'U': 1.7069155936557219, 'Y': 0.39546634255213986}
[281]: F=fm_ccd.predict(function='Fso', variables=fm_ccd.decode_
       ˓→variables(variables=dict(U=optimum.x[0], Y=optimum.x[1])))
      F
[281]: 0 244.92823
      dtype: float64
[282]: C=fm_ccd.predict(function='CMso', variables=fm_ccd.decode_
       ˓→variables(variables=dict(U=optimum.x[0], Y=optimum.x[1])))
      C
[282]: 0 6623.108285
      dtype: float64
[283]: B=fm_ccd.predict(function='Bso', variables=fm_ccd.decode_
       ˓→variables(variables=dict(U=optimum.x[0], Y=optimum.x[1])))
      B
[283]: 0 1238.00179
      dtype: float64
```
# **2.2.11 Proposal Study**

This proposal employs a factorial design approach to construct a surrogate model. The aim is the reconstruction of 2D fields acquired through Reynolds Averaged Navier Stokes (RANS) solutions, involving conjugate heat transfer of the nozzle flow.

#### **Nozzle Flow and Heat Transfer**

Rocket nozzles hold paramount importance in aerospace propulsion. The optimal aerodynamic design of these nozzles is inherently limited by the need to maintain structural integrity, as they are subjected to intense heat transfer from the hot gases to the inner walls.

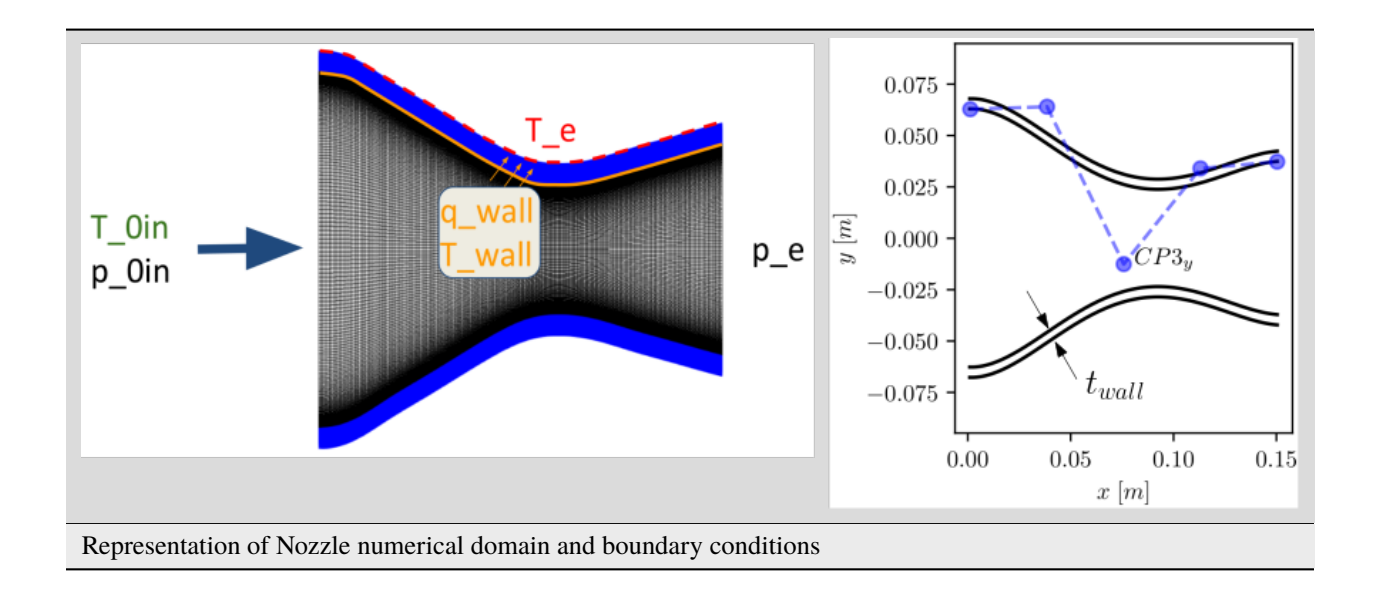

### **2.2.12 Main Hypotesis**

The central hypothesis poses that the factorial design could be effective in acquiring a model with the capacity to predict the principal components of a reduced-order model of fluid flow and heat transfer. This model, once established, can then be used to reconstruct complete two-dimensional flow fields from the designated independent variables.

### **Experimental Samples**

To test this hypothesis, a series of numerical experiments will be conducted following the Central Composite Design (CCD)

- Inlet Total Temperature,  $T_{0in}$  [K]
- Inlet Total Pressure,  $p_{0in}$  [Pa]
- Wall Thickness,  $t_{wall}$  [m]
- Nozzle Shape Control Point,  $CP3<sub>u</sub>$  [m]
- External Nozzle Wall Temperature,  $T_e$  [K]

The [SU2](https://su2code.github.io/) software [\(Economon et al., 2016\)](https://su2code.github.io/documents/AIAA-2018-3111.pdf) was employed to address the conjugate heat transfer interfaces between the fluid and solid in the nozzle. In the fluid domain, the Reynolds Averaged Navier-Stokes equations were solved using the finite volume method and the SST (Shear Stress Transport) turbulence model. To obtain the steady-state solution, the implicit Euler integration method was utilized in conjunction with time marching. On the other hand, for the solid domain, the energy equation was solved.

### **2.2.13 Central Composite Design**

The range of variables were choosen in order to be within real experiments made by [\(Back et al., 1964\)](https://ntrs.nasa.gov/api/citations/19650010083/downloads/19650010083.pdf) . Another factor taking into account to limit variable ranges is the numerical stability of conjugate heat transfer CFD.

```
[1]: from explann.doe import CentralCompositeDesign
   import pandas as pd
   variables = {
       't\_wall': [0.001, 0.010], #[m]'CP3_y': [-0.01255805, 0.0], #[m]
       'T_0in': [400.0, 650.0], #[K]
       'p_0in': [4.0e5, 1.0e6], #[Pa]
       'T_e': [290.0, 400.0], #[K]}
   # variable ranges
   pd.DataFrame(variables)
[1]: t_wall CP3_y T_0in p_0in T_e
   0 0.001 -0.012558 400.0 400000.0 290.0
   1 0.010 0.000000 650.0 1000000.0 400.0
```
A CCD (Central Composite Desig) was choosen in order to be able to capture any high order interaction fo the design variables.

[2]: ccd = CentralCompositeDesign( variables=variables,  $center=(1,0)$ , alpha='r', face='ccc',

ccd.doe

 $\lambda$ 

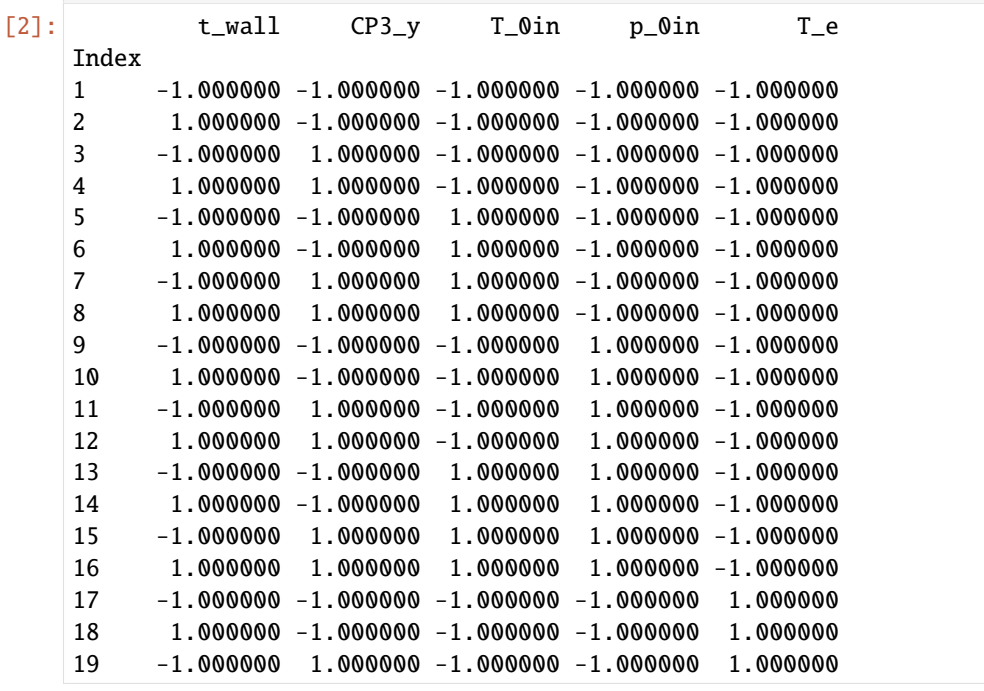

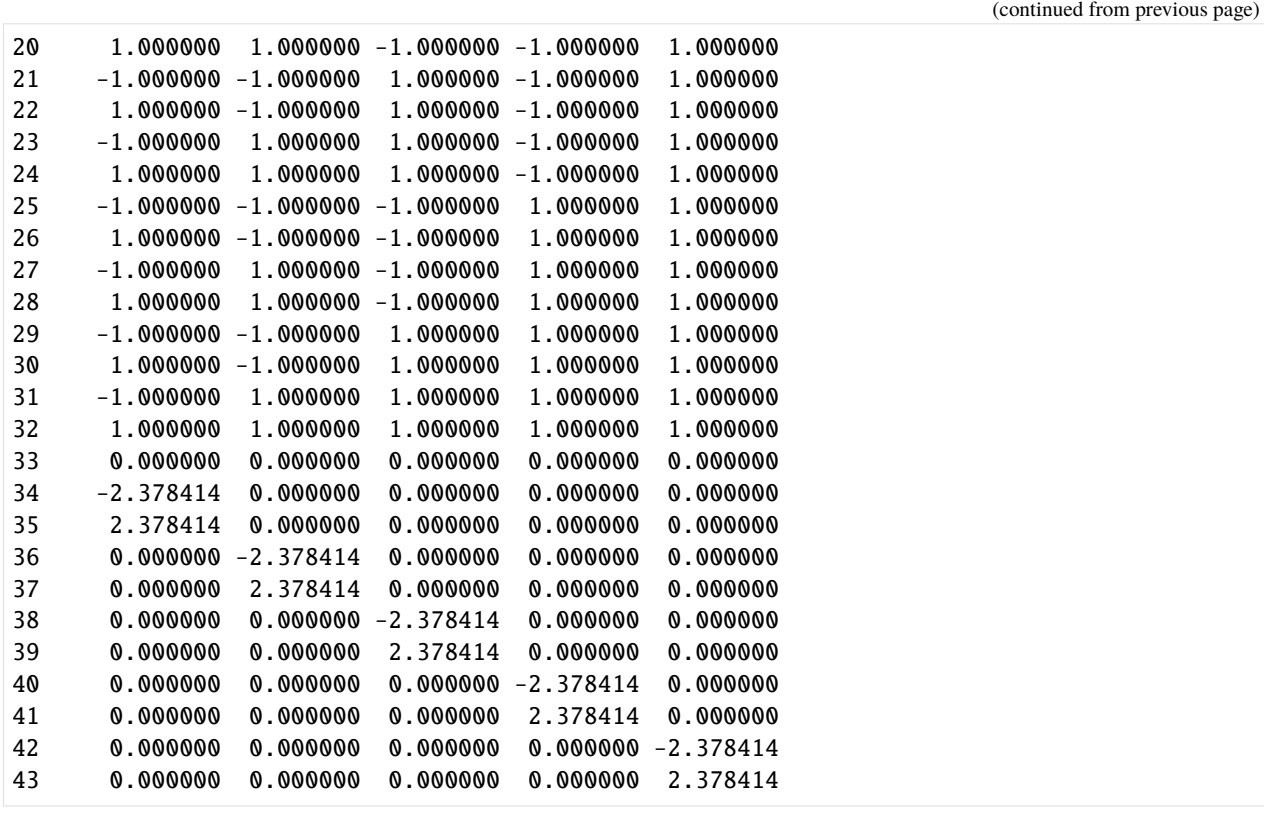

#### [3]: ccd.levels

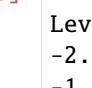

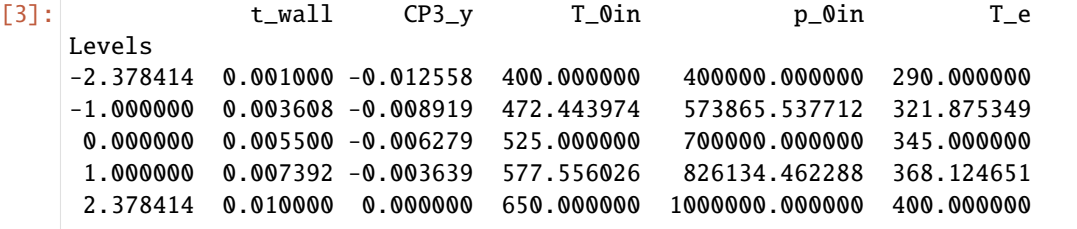

This DoE variables was then used as boundary conditions for the CFD(Computational Fluid Dynamics) numerical experiments. The 43 runs accounts for accounts for 429.6MB of data stored in a HDF5 file, from wich, the seleceted fields were choosen to build snapshot matrices

'Heat\_Flux\_UPPER\_WALL', 'Mach', 'Pressure', 'Temperature', 'Temperature\_Solid', 'Temperature\_Solid\_INNERWALL'

For each experiment a snapshot vector  $S_i$ , corresponding to the concatation of fluid and solid domain 2D numerical solutions were obtained.

$$
\mathbf{S_i}(T_{0in},p_{0in},t_{wall},CP3_y) = \begin{bmatrix} \mathbf{q_{upperWall}}\\ \mathbf{p_{fluid}}\\ \mathbf{r_{fluid}}\\ \mathbf{M_{fluid}}\\ \mathbf{T_{solid}}\\ \mathbf{T_{solid}}\\ \mathbf{T_{solid}} \end{bmatrix}^{252840\times1}
$$

, the snapshots  $S_i$  were then concatenated to form the snapshot matrix  $A$  of the Design of Experimen (DoE).

$$
\mathbf{A} = \begin{bmatrix} \mathbf{S_1^T} \\ \mathbf{S_2^T} \\ \vdots \\ \mathbf{S_N^T} \end{bmatrix}^{43 \times 252840}
$$

```
[4]: import sys
    sys.path.append('/home/ppiper/Dropbox/local/github/frog')
    from frog.datahandler import HDF5Handler
    hfdh = HDF5Handler(
        datapath='/home/ppiper/Dropbox/local/github/explann/data/experimental_planning_T0in_
     ˓→limit_clear/hf_transpose.h5',
        datasets = ['Heat_Flux_UPPER_WALL', 'Mach', 'Pressure', 'Temperature', 'Temperature_
     ˓→Solid', 'Temperature_Solid_INNERWALL'],
    )
```
#### **2.2.14 Dependent variables (Order Reduction)**

The high dimensional space of samples will subsequently submited to an order reduction, giveng by Principal Component Analysis (PCA), resulting into a more manageable, low-dimensional orthogonal basis. Subsequently, a factorial model will be fitted to predict the principal components as a function of the independent variables. The resultant model will then be applied to reconstruct flow field and heat transfer aspects for a designated test set of independent variables. This reconstructed output will be compared against the CFD solutions for error analysis.

The dependent variables are principal componentes of a POD(Proper Orthogonal Decompostion) of the snapshots matrix A

```
A = I J \Sigma V^{T}
```
by truncanting the diagonal matrix of singular values  $\Sigma$ , the snapshot matrix can be represented in terms o a reduced basis  $\tilde{U}$  and principal components  $\tilde{\Lambda}$ 

$$
\mathbf{\tilde{A}}=\mathbf{\tilde{U}}\mathbf{\tilde{\Lambda}}
$$

The data were then compressed using 10 principal components of the orthogonal projection, resulting in 24.3MB of data. An approximated 20-fold reduction in storage requirments.

```
[5]: from sklearn.pipeline import Pipeline
    from sklearn.decomposition import PCA
    from frog.normalization import Normalization, DataHandlerNormalization
    import pickle
    rom = Pipeline([
         ('scaler', Normalization(bounds=[-1,1])),
         ('pca', PCA(n_components=10)),
    ])
    rom.fit(hfdh.data)
```

```
results_pc = rom.transform(hfdh.data)
with open('/home/ppiper/Dropbox/local/github/explann/data/experimental_planning_T0in_
˓→limit_clear/rom.pkl','wb') as f:
    pickle.dump(rom,f)
with open('/home/ppiper/Dropbox/local/github/explann/data/experimental_planning_T0in_
˓→limit_clear/rom.pkl','rb') as f:
    rom = pickle.load(f)
```
The principal components are then joined to the CCD DoE to form full tables for factorial model construction.

[6]: import pandas as pd

results =  ${f'L[i]}$ : results\_pc[:,i] for i in range(results\_pc.shape[1])}

```
ccd.append_results(results)
ccd.doe
```
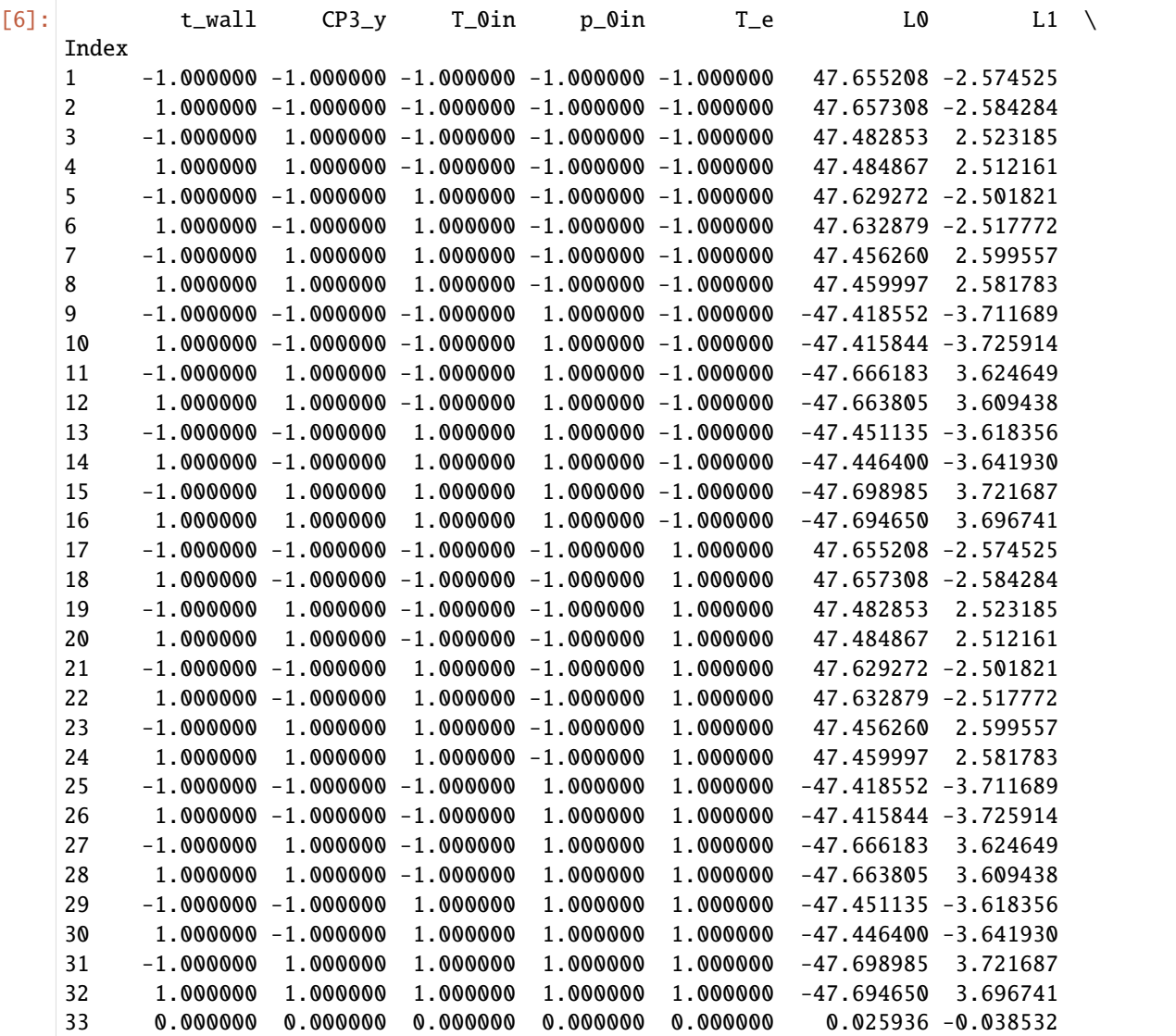

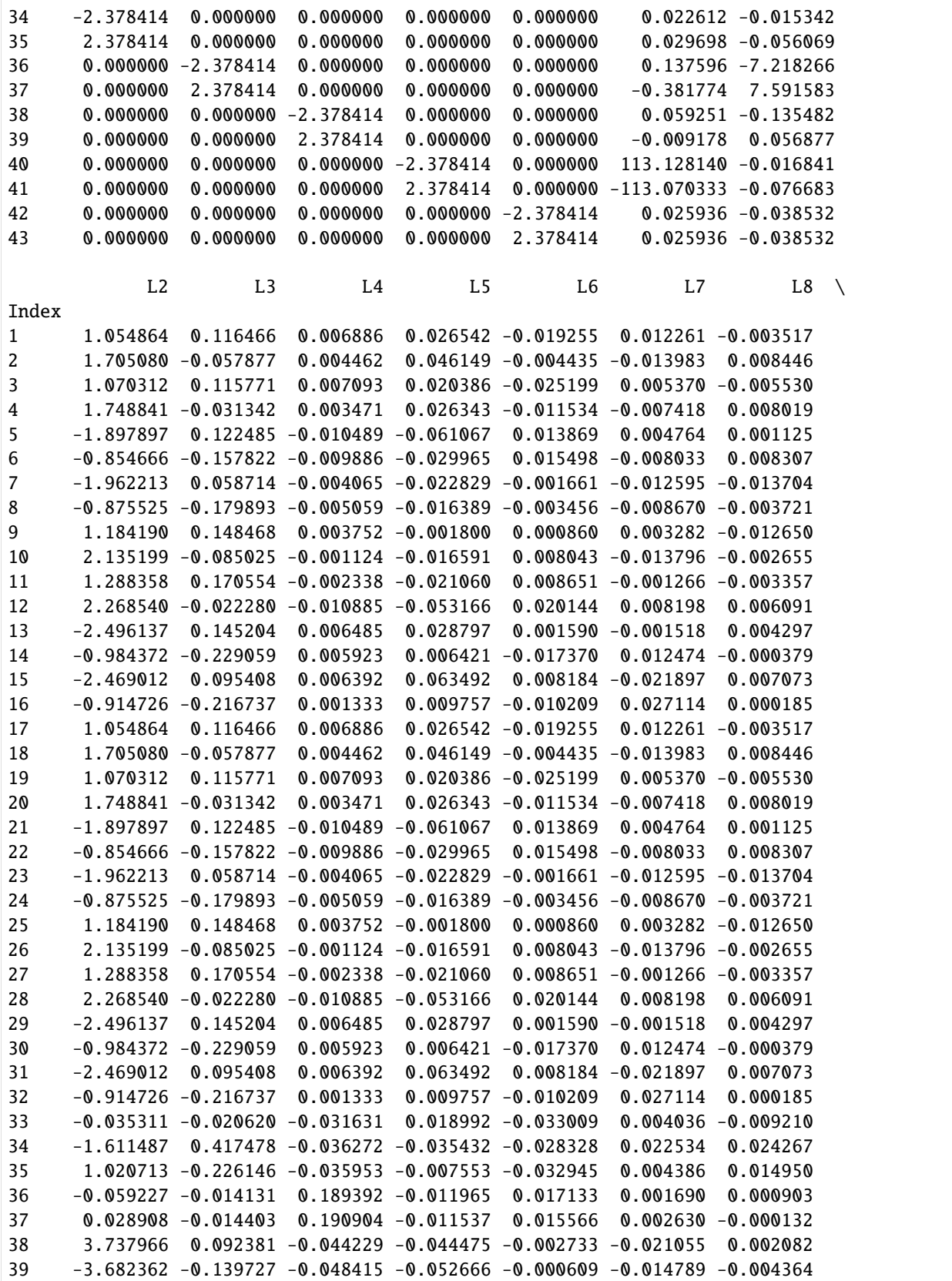

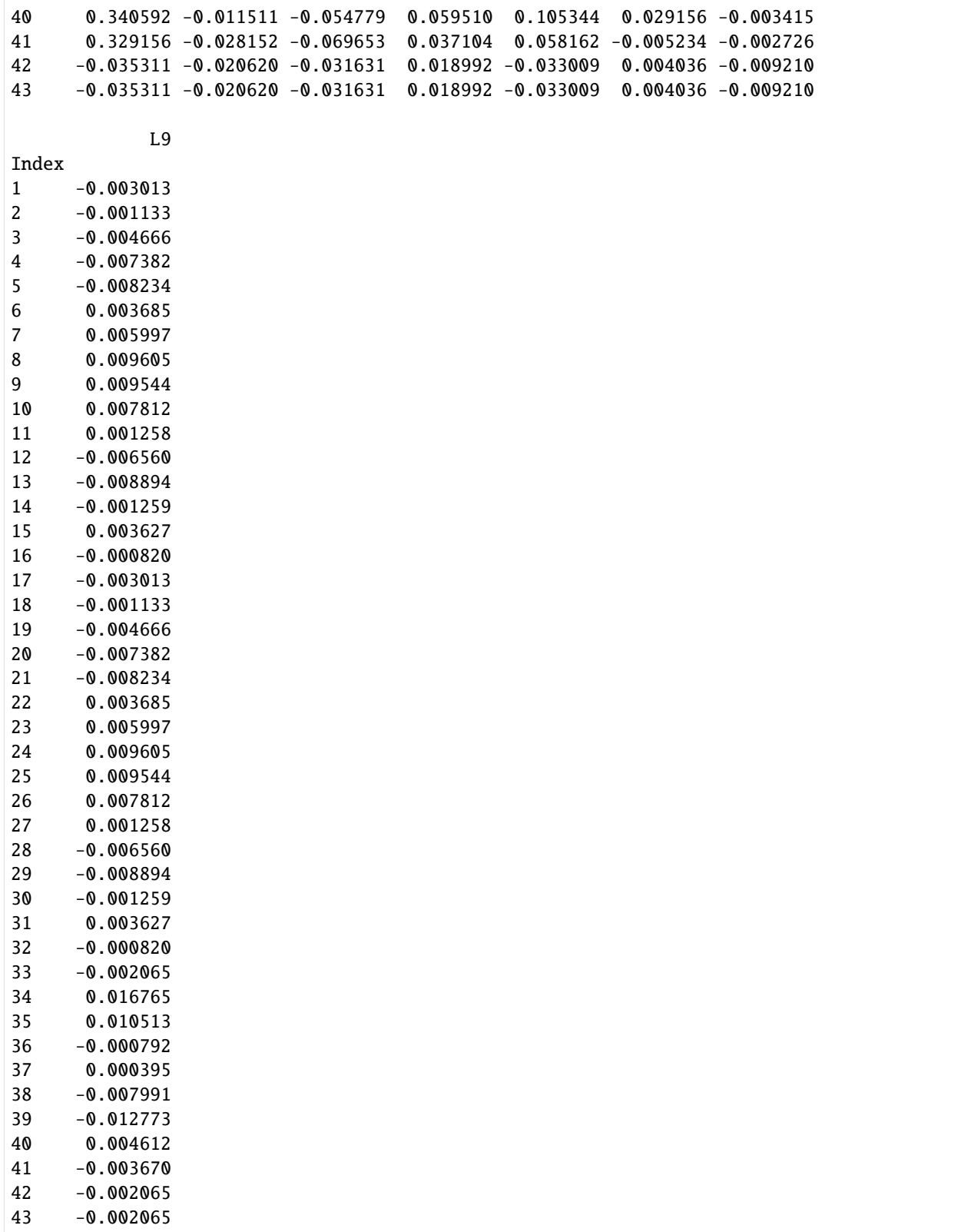

### **2.2.15 Fitting Factorial Model**

The CCD factorial model accounts for second order terms in each  $L_i$  componenent of the  $\Lambda$  matrix.

```
[7]: from explann.models import FactorialModel
     from explann.dataio import ImportString, ImportXLSX
     from explann.plot import ParetoPlot
     import matplotlib.pyplot as plt
     expressions = {f'{key}': f'{key} ~ 1 + t_wall * CP3_y * T_0in * p_0in * T_e + np.power(t_
     \rightarrowwall, 2) + np.power(T_0in, 2) + np.power(p_0in, 2) + np.power(CP3_y,2) + np.power(CP3_
     \rightarrowy, 2)' for key in results.keys()}
     fm_ccd = FactorialModel(
         data = ccd.doc,functions = expressions,
         levels = ccd.levels,
     )
     expressions
[7]: \{ 'L0': L0 \sim 1 + t\_wall * CP3\_y * T\_0in * p\_0in * T_e + np.power(t\_wall, 2) + np.power(T\_data) \}\rightarrow0in, 2) + np.power(p_0in, 2) + np.power(CP3_y, 2) + np.power(CP3_y, 2)',
     'L1': 'L1 ~ 1 + t_wall * CP3_y * T_0in * p_0in * T_e + np.power(t_wall, 2) + np.power(T_
     \rightarrow0in, 2) + np.power(p_0in, 2) + np.power(CP3_y, 2) + np.power(CP3_y, 2)',
     'L2': 'L2 ~ 1 + t_wall * CP3_y * T_0in * p_0in * T_e + np.power(t_wall, 2) + np.power(T_
     \rightarrow0in, 2) + np.power(p_0in, 2) + np.power(CP3_y, 2) + np.power(CP3_y, 2)',
     'L3': 'L3 ~ 1 + t_wall * CP3_y * T_0in * p_0in * T_e + np.power(t_wall, 2) + np.power(T_
     \rightarrow0in, 2) + np.power(p_0in, 2) + np.power(CP3_y, 2) + np.power(CP3_y, 2)',
     'L4': 'L4 ~ 1 + t_wall * CP3_y * T_0in * p_0in * T_e + np.power(t_wall, 2) + np.power(T_
     \rightarrow0in, 2) + np.power(p_0in, 2) + np.power(CP3_y, 2) + np.power(CP3_y, 2)',
     'L5': 'L5 ~ 1 + t_wall * CP3_y * T_0in * p_0in * T_e + np.power(t_wall, 2) + np.power(T_
     \rightarrow0in, 2) + np.power(p_0in, 2) + np.power(CP3_y, 2) + np.power(CP3_y, 2)',
     'L6': 'L6 \sim 1 + t_wall * CP3_y * T_0in * p_0in * T_e + np.power(t_wall, 2) + np.power(T_
     \rightarrow0in, 2) + np.power(p_0in, 2) + np.power(CP3_y, 2) + np.power(CP3_y, 2)',
     'L7': 'L7 ~ 1 + t_wall * CP3_y * T_0in * p_0in * T_e + np.power(t_wall, 2) + np.power(T_
     \rightarrow0in, 2) + np.power(p_0in, 2) + np.power(CP3_y, 2) + np.power(CP3_y, 2)',
     'L8': 'L8 ~ 1 + t_wall * CP3_y * T_0in * p_0in * T_e + np.power(t_wall, 2) + np.power(T_
     \rightarrow0in, 2) + np.power(p_0in, 2) + np.power(CP3_y, 2) + np.power(CP3_y, 2)',
     'L9': 'L9 \sim 1 + t_wall * CP3_y * T_0in * p_0in * T_e + np.power(t_wall, 2) + np.power(T_
     \rightarrow0in, 2) + np.power(p_0in, 2) + np.power(CP3_y, 2) + np.power(CP3_y, 2)'}
```
As can be viewed in pareto plots, not all terms are significant, so we can retaing fewer terms.

```
[8]: from explann.plot import ParetoPlot
    import matplotlib.pyplot as plt
    fig, ax = plt.subplots(5, 2, figsize=(10, 15))ax = ax.floatten()pp = ParetoPlot(fm_ccd)
    pp.plot(ax=ax)
    plt.tight_layout()
```
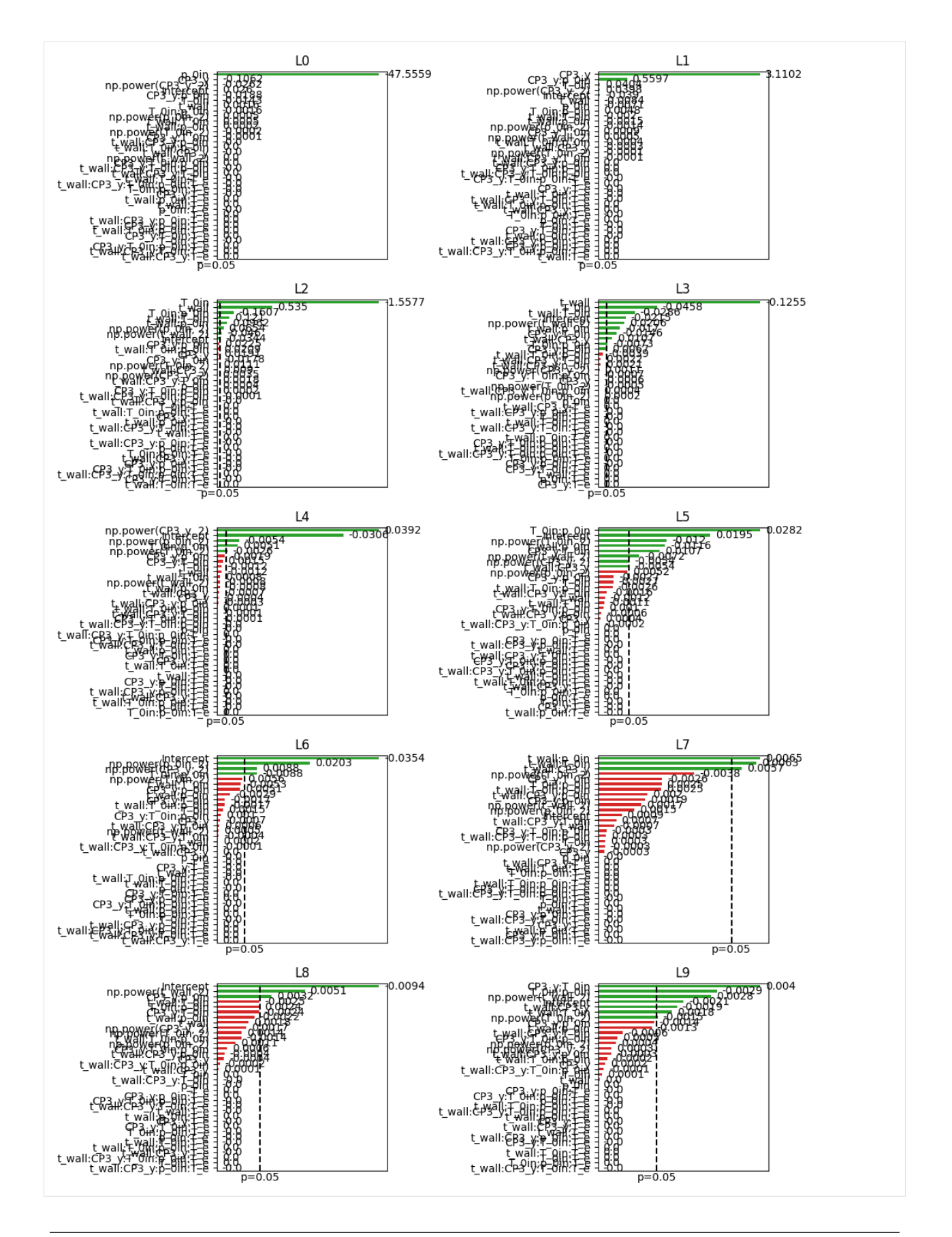

```
[9]: fm_ccd.get_significant_model_functions()
    fm\_ccd_full = fm\_ccdfm_ccd = fm_ccd.build_significant_models()
```
### **2.2.16 Resulting Model for principal components**

```
[10]: from explann.plot import plot_surface
     fig, ax = plt.subplots(4,3, figsize=(15,20),subplot_kw={'projection": '3d''}ax = ax.floatten()for i,axi in enumerate(ax):#fm_ccd.functions.items()):
         if i<len(fm_ccd.functions.items()):
             key = list(fm_ccd.functions.keys())[i]
             plot_surface(x='p_0in', y='CP3_y', z=key,
                  model=fm_ccd,
                  n_pts=10,
                   ax=ax[i],
                   other_params=dict(t_wall=0,T_0in=0,T_e=0),
                   labels=dict(xlabel='Control Point', ylabel='Inlet Total Pressure',␣
      ˓→zlabel=key), cmap='inferno', scaled=False)
         else:
              ax[i].set_axis_off()
```
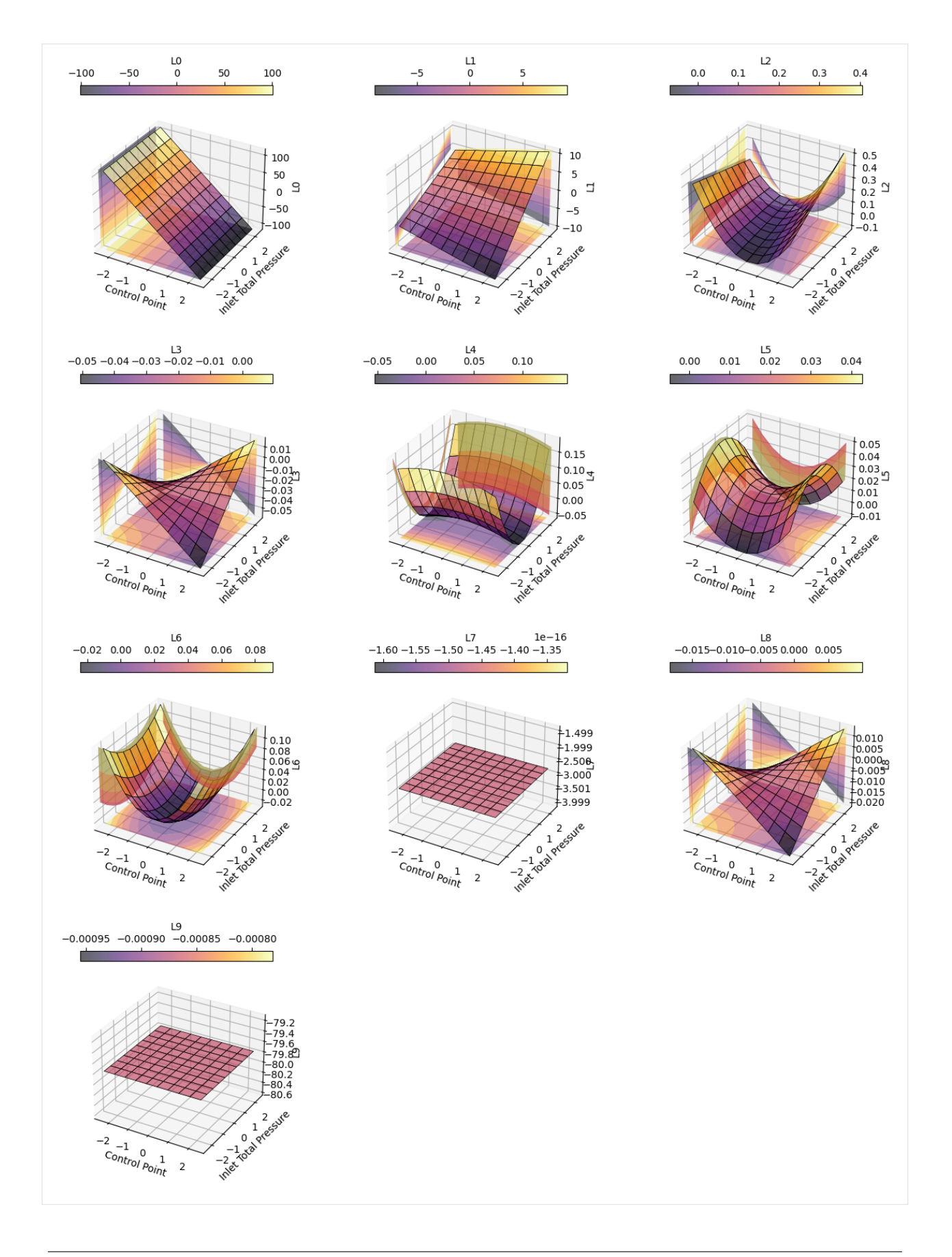

### **2.2.17 Test Model Accuracy**

The model accuracy was tested by comparing flow reconstruction with full numerical solution for an unseeing set of independent variables

```
[11]: import numpy as np
     def surrogate(model, variables, rom=None):
          independent\_vars\_coded = \{\}independent_vars = variables.copy()
          for var, value in independent_vars.items():
              independent_vars_coded[var] = np.interp(value, model.levels[f'{var}'].values,␣
      ˓→model.levels.index.values)
         Lpredicted = []for dependent in model.dependent_variables:
              L_predicted.append(model[dependent].predict(independent_vars_coded).item())
         L_predicted = np.array(L_predicted)
         if rom is not None:
              L_predicted = rom.inverse_transform(L_predicted)
         return L_predicted
     surrogate_solution = surrogate(
         model=fm_ccd_full,
         variables={
              't_wall': 0.006044329228014826,
              'CP3_y': -0.001277584765410799,
              'T_0in': 616.0,
              'p_0in': 456429.13834591914,
              'T_e': 318.0
         },
         rom=rom)
     inverse_transform
```
[12]: from plot\_2d import plot\_property

[13]: plot\_property( prop='Pressure', unseeing\_path='/home/ppiper/Dropbox/local/github/explann/data/lhs/10/SU2/outputs/cht\_ ˓<sup>→</sup>setupSU2.vtm', surrogate\_solution=surrogate\_solution, hfdh=hfdh, solid=False)

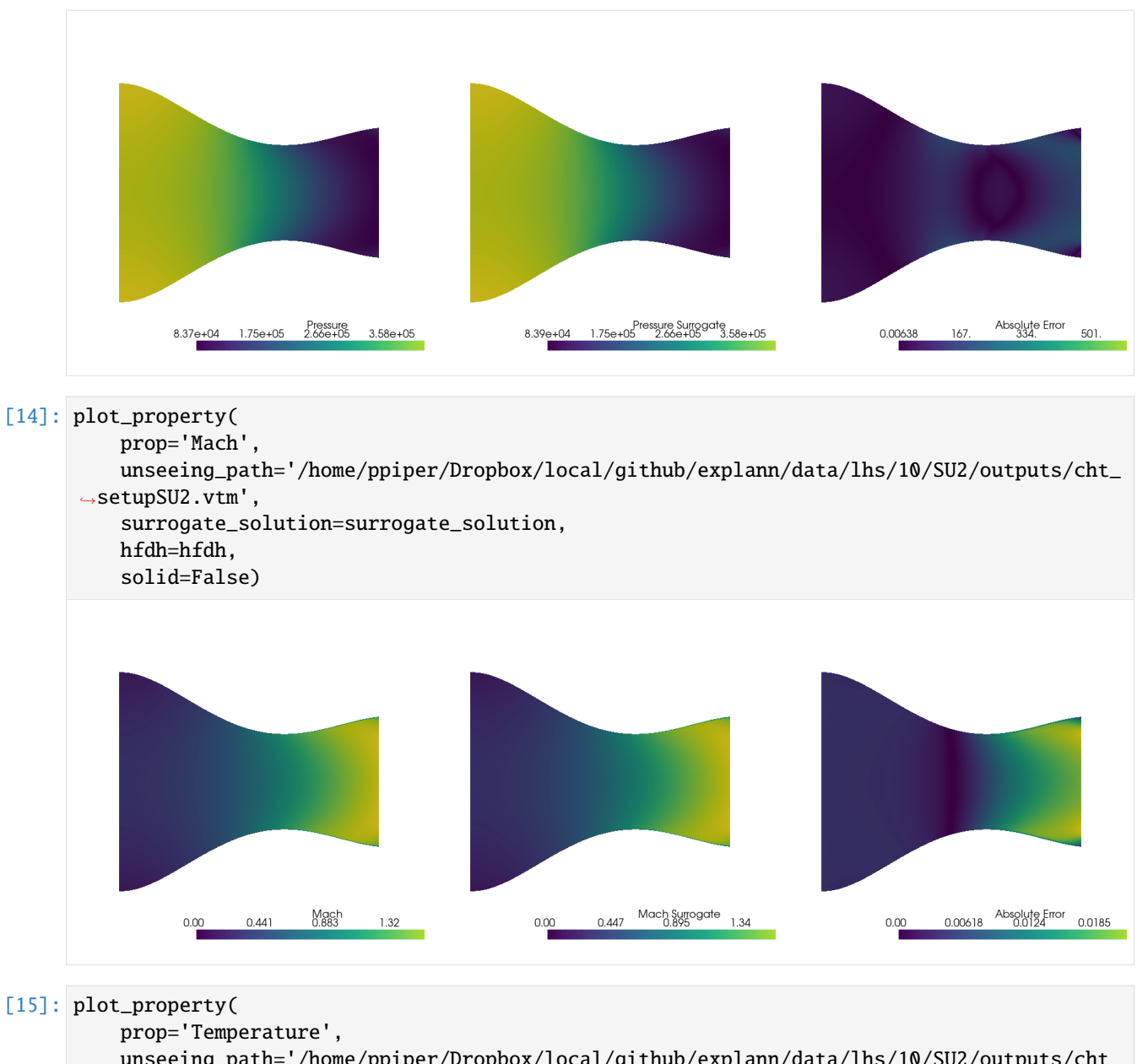

unseeing\_path='/home/ppiper/Dropbox/local/github/explann/data/lhs/10/SU2/outputs/cht\_ ˓<sup>→</sup>setupSU2.vtm', surrogate\_solution=surrogate\_solution, hfdh=hfdh, solid=True)

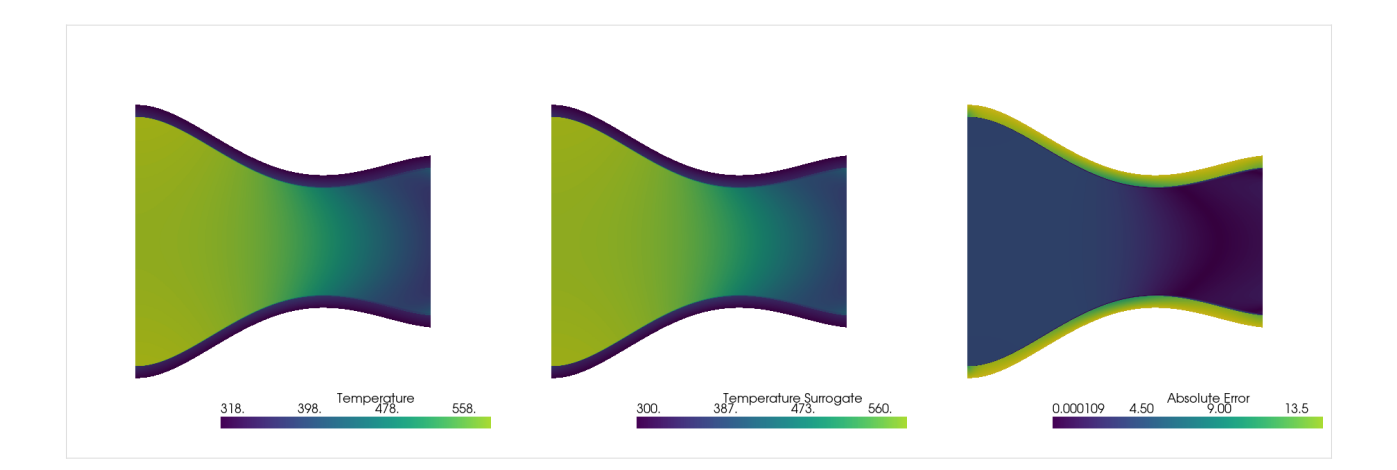

### **2.2.18 References**

Back, L.H., Massier, P.F. and Gier, H.L., 1964. "Convective heat transfer in a convergent-divergent nozzle". International Journal of Heat and Mass Transfer, Vol. 7, pp. 549–568.

Economon, T.D., Palacios, F., Copeland, S.R., Lukaczyk, T.W. and Alonso, J.J., 2016. "SU2: An open-source suite for multiphysics simulation and design". AIAA Journal, Vol. 54, No. 3, pp. 828–846. doi:10.2514/1.j053813.

### **CHAPTER**

# **THREE**

# **INDICES AND TABLES**

- <span id="page-66-0"></span>• genindex
- modindex
- search

# **PYTHON MODULE INDEX**

<span id="page-68-0"></span>e

explann, [7](#page-10-1) explann.dataio, [5](#page-8-3) explann.models, [6](#page-9-1)

# **INDEX**

# <span id="page-70-0"></span>A

add\_categorical() (*in module explann.models*), [7](#page-10-2) anova() (*explann.models.FactorialModel method*), [6](#page-9-2)

# B

BaseImport (*class in explann.dataio*), [5](#page-8-4) BaseModel (*class in explann.models*), [6](#page-9-2) build\_significant\_models() (*explann.models.FactorialModel method*), [6](#page-9-2)

# D

data (*explann.dataio.BaseImport attribute*), [5](#page-8-4) decode\_variables() (*explann.models.FactorialModel method*), [6](#page-9-2) delimiter (*explann.dataio.BaseImport attribute*), [5](#page-8-4) dependent\_variables (*explann.models.FactorialModel property*), [6](#page-9-2)

# E

encode\_variables() (*explann.models.FactorialModel method*), [6](#page-9-2) explann module, [7](#page-10-2) explann.dataio module, [5](#page-8-4) explann.models module, [6](#page-9-2)

# F

FactorialModel (*class in explann.models*), [6](#page-9-2) fit() (*explann.models.FactorialModel method*), [6](#page-9-2) function\_names (*explann.models.FactorialModel property*), [6](#page-9-2)

# G

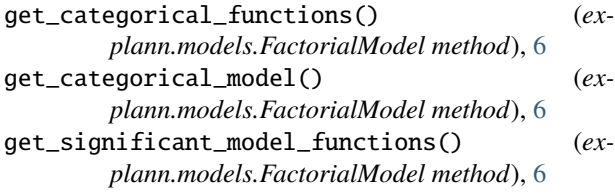

get\_significant\_terms() (*explann.models.FactorialModel method*), [6](#page-9-2)

### I

ImportString (*class in explann.dataio*), [6](#page-9-2) ImportXLSX (*class in explann.dataio*), [6](#page-9-2) independent\_variables (*explann.models.FactorialModel property*), [7](#page-10-2)

# L

lack\_of\_fit() (*explann.models.FactorialModel method*), [7](#page-10-2) levels (*explann.dataio.BaseImport attribute*), [5](#page-8-4)

# M

module explann, [7](#page-10-2) explann.dataio, [5](#page-8-4) explann.models, [6](#page-9-2)

# P

```
parse_levels() (explann.dataio.BaseImport method),
        5, 6
parse_levels_from_string() (ex-
        plann.dataio.BaseImport method), 5, 6
parse_levels_from_xlsx() (ex-
        plann.dataio.BaseImport method), 6
parsed_data (explann.dataio.BaseImport attribute), 5
predict() (explann.models.FactorialModel method), 7
predict_rescaled() (explann.models.FactorialModel
        method), 7
print_equation() (explann.models.FactorialModel
        method), 7
```
# S

summary() (*explann.models.FactorialModel method*), [7](#page-10-2)

# W

working\_lack\_of\_fit() (*explann.models.FactorialModel method*), [7](#page-10-2)